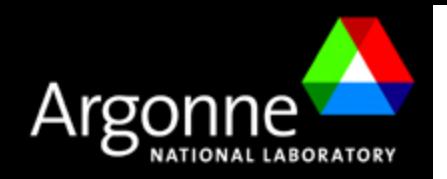

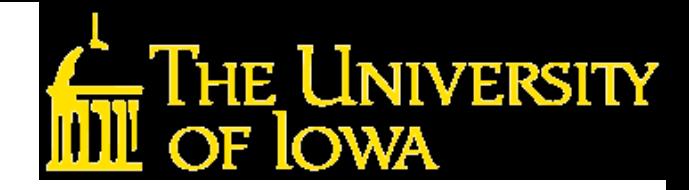

# DHCAL Results from Fermilab Test Beam

Burak Bilki 

University of Iowa Argonne National Laboratory

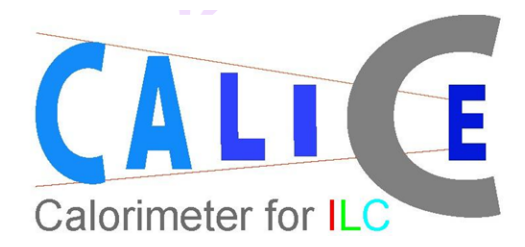

# Calibration/Performance Parameters

Efficiency (ε) and pad multiplicity  $(\mu)$ 

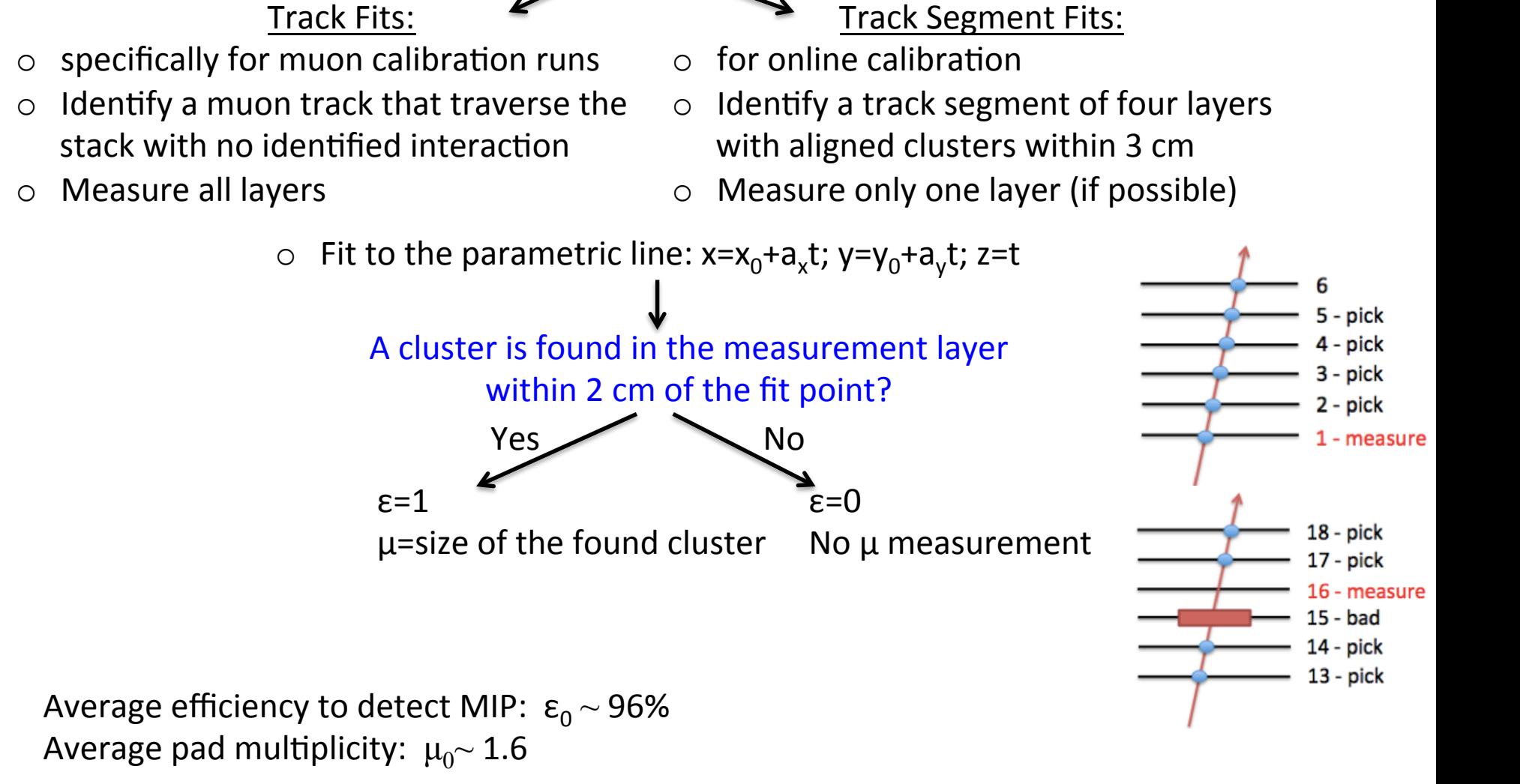

### Calibration Procedures

**1. Full California:** 
$$
H_{calbrated} = \sum_{i=RPC_0}^{RPC_n} \frac{\mathcal{E}_0 \mu_0}{\mathcal{E}_i \mu_i} H_i
$$
 H<sub>i</sub>: Number of hits

*RPC*

**2. Density-weighted Calibration:** Developed due to the fact that a pad will fire if it gets contribution from multiple traversing particles regardless of the efficiency of this RPC. Hence, the full calibration will overcorrect. Classifies hits in density bins (number of neighbors in a  $3 \times 3$  array).

**3. Hybrid Calibration:** Density bins 0 and 1 receive full calibration.

in layer i

# Density-weighted Calibration Overview

**Derived entirely based on Monte Carlo** 

**Warning: This is rather COMPLICATED** 

#### **Assumes correlation between**

Density of hits  $\leftrightarrow$  Number of particles contributing to signal of a pad

#### **Mimics different operating conditions with**

Different thresholds

#### Utilizes the fact that hits generated with the

Same GEANT4 file, but different operating conditions can be correlated

#### **Defines density bin for each hit in a 3 x 3 array**

Bin  $0 - 0$  neighbors, bin  $1 - 1$  neighbor .... Bin  $8 - 8$  neighbors

#### **Weighs each hit**

To restore desired density distribution of hits

# Density-weighted Calibration Example: 10 GeV pions: Correction from T=400→ T=800

Total number of hits: pi10 thr = 800

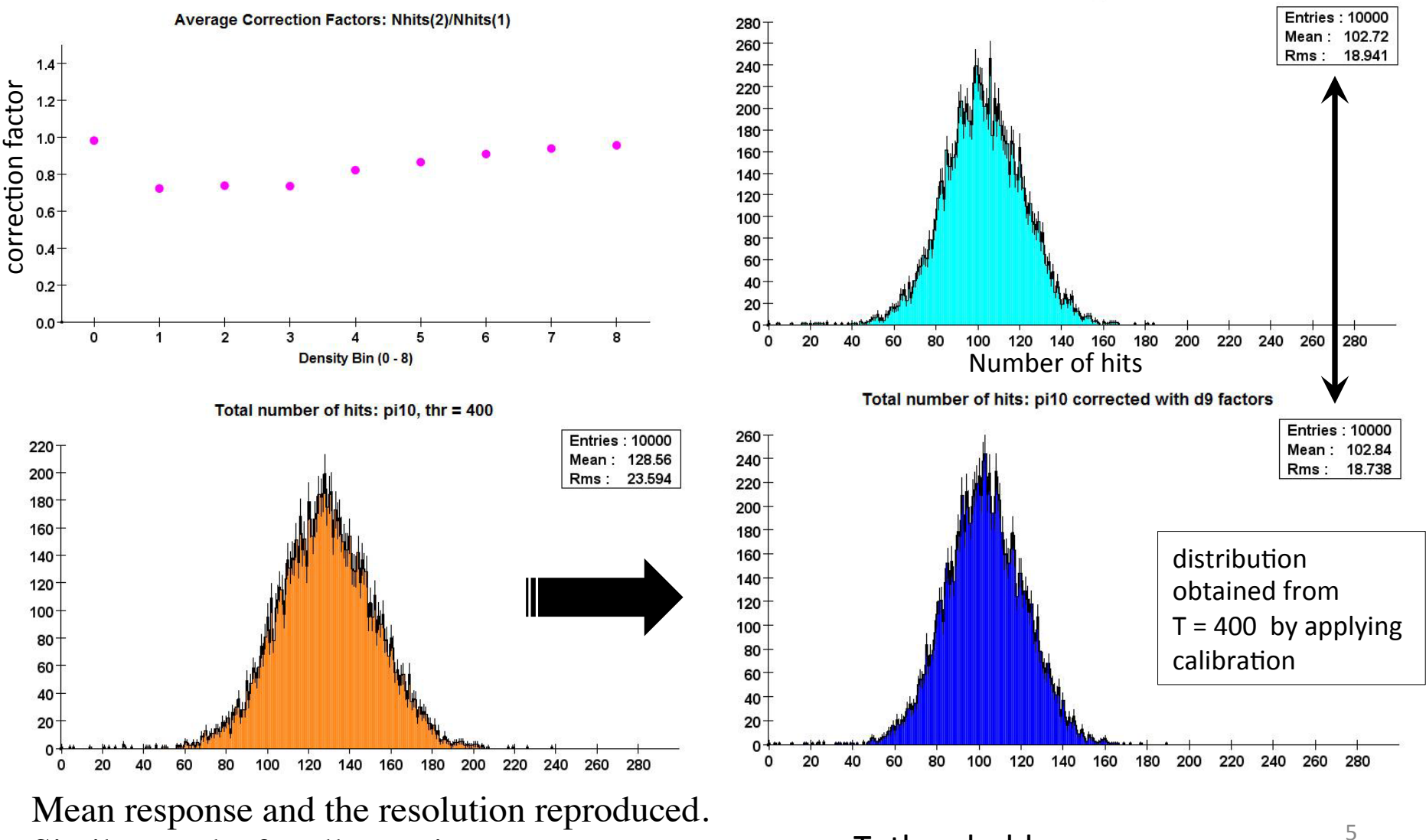

Similar results for all energies. T: threshold, a.u.

### Density-weighted Calibration: Expanding technique to large range of performance parameters

#### **GEANT4 files**

Positrons: 2, 4, 10, 16, 20, 25, 40, 80 GeV Pions: 2, 4, 8, 10, 10, 25, 40, 80 GeV

#### **Digitization with RPC sim**

Thresholds of 200, 400, 600, 800, 1000 ( $\sim$  x 1fC)

#### **Calculate correction factors (C)**

- for each density bin separately
- as a function of  $\varepsilon_{i}$ ,  $\mu_{i}$ ,  $\varepsilon_{0}$  and  $\mu_{0}$  (i : RPC index)

Plot C as a function of R =  $(\epsilon_i \mu_i) / (\epsilon_0 \mu_0)$ 

 $\rightarrow$  Some scattering of the points, need a more sophisticated description of dependence of calibration factor on detector performance parameters

Only very weak dependence on energy: Common calibration factor for all energies!

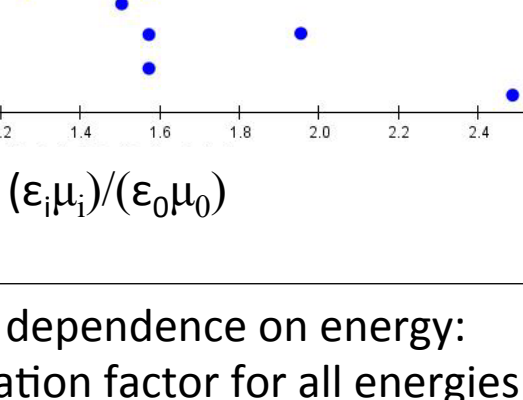

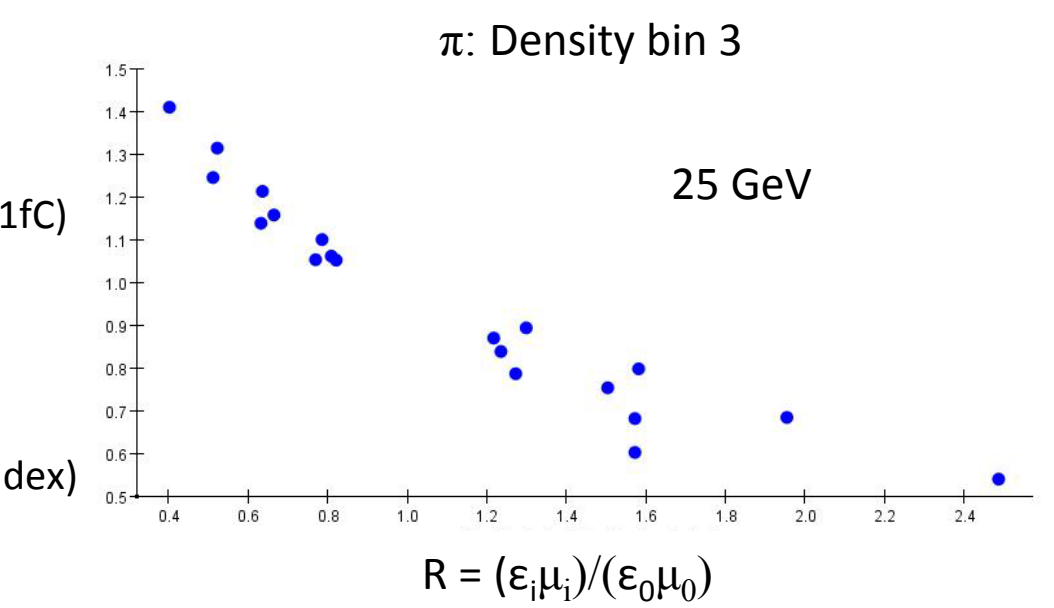

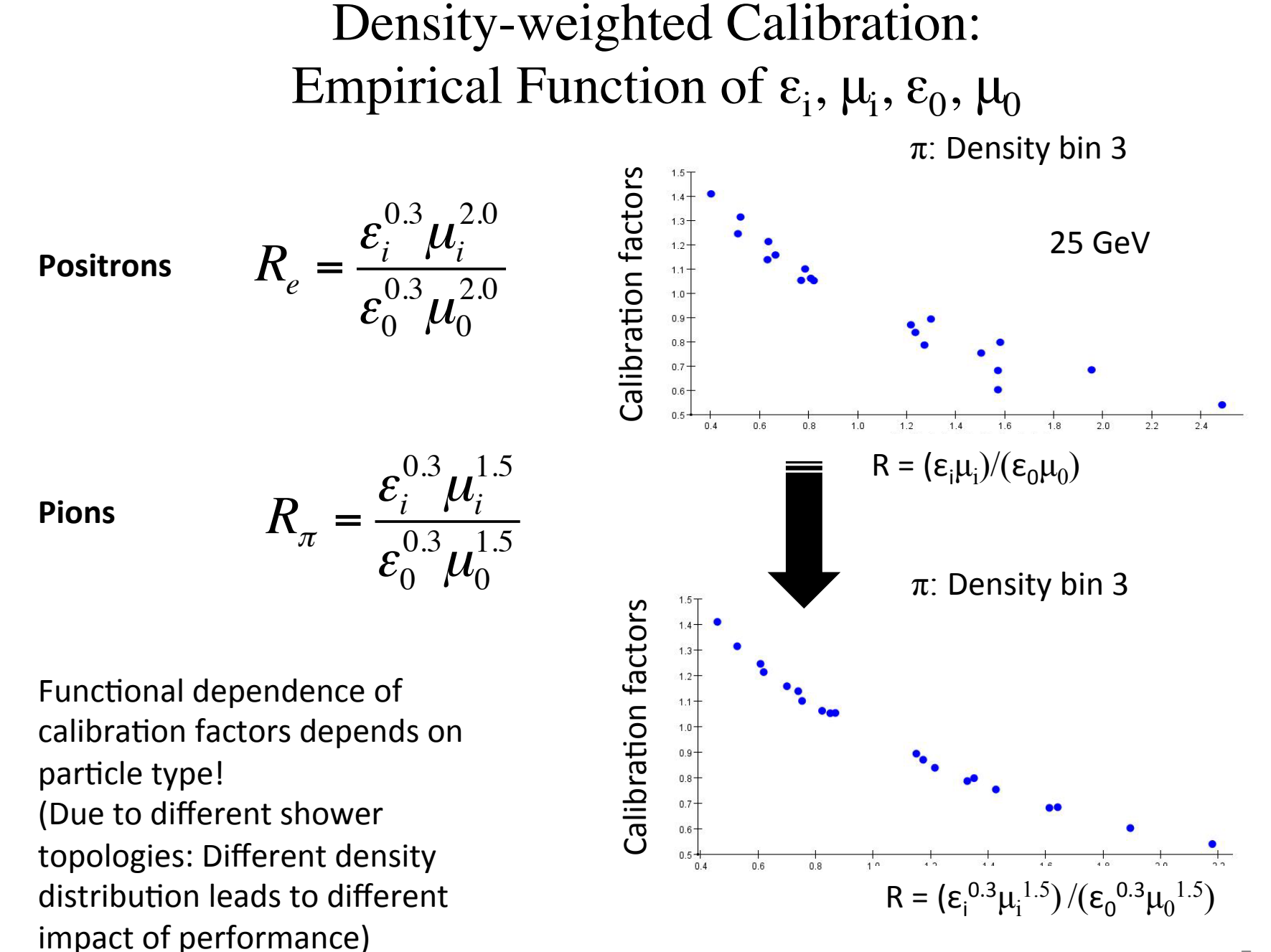

### Density-weighted Calibration: Fits of Correction Factors as a Function of R

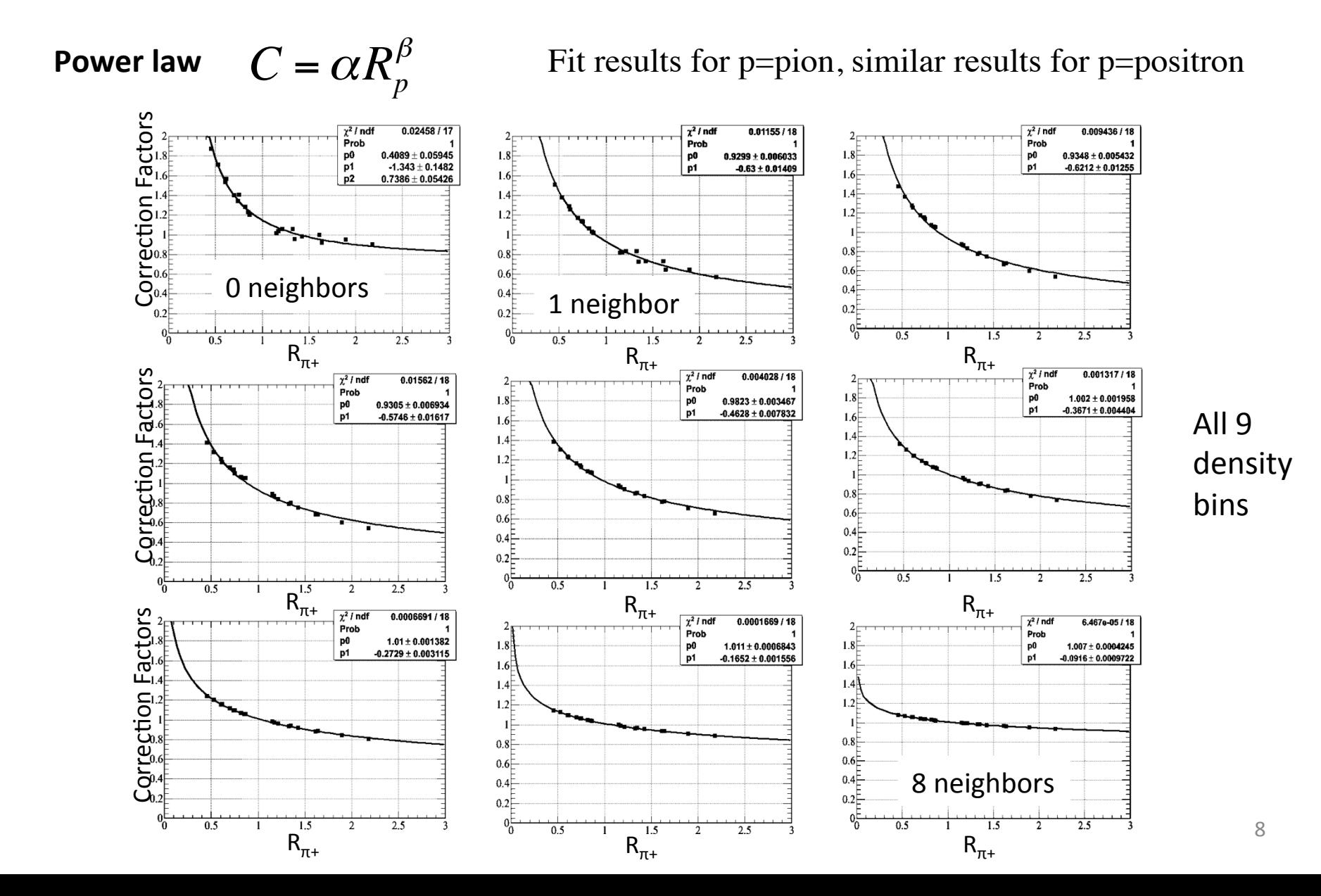

# Calibrating Different Runs at Same Energy

4 GeV  $\pi^+$  8 GeV e<sup>+</sup>

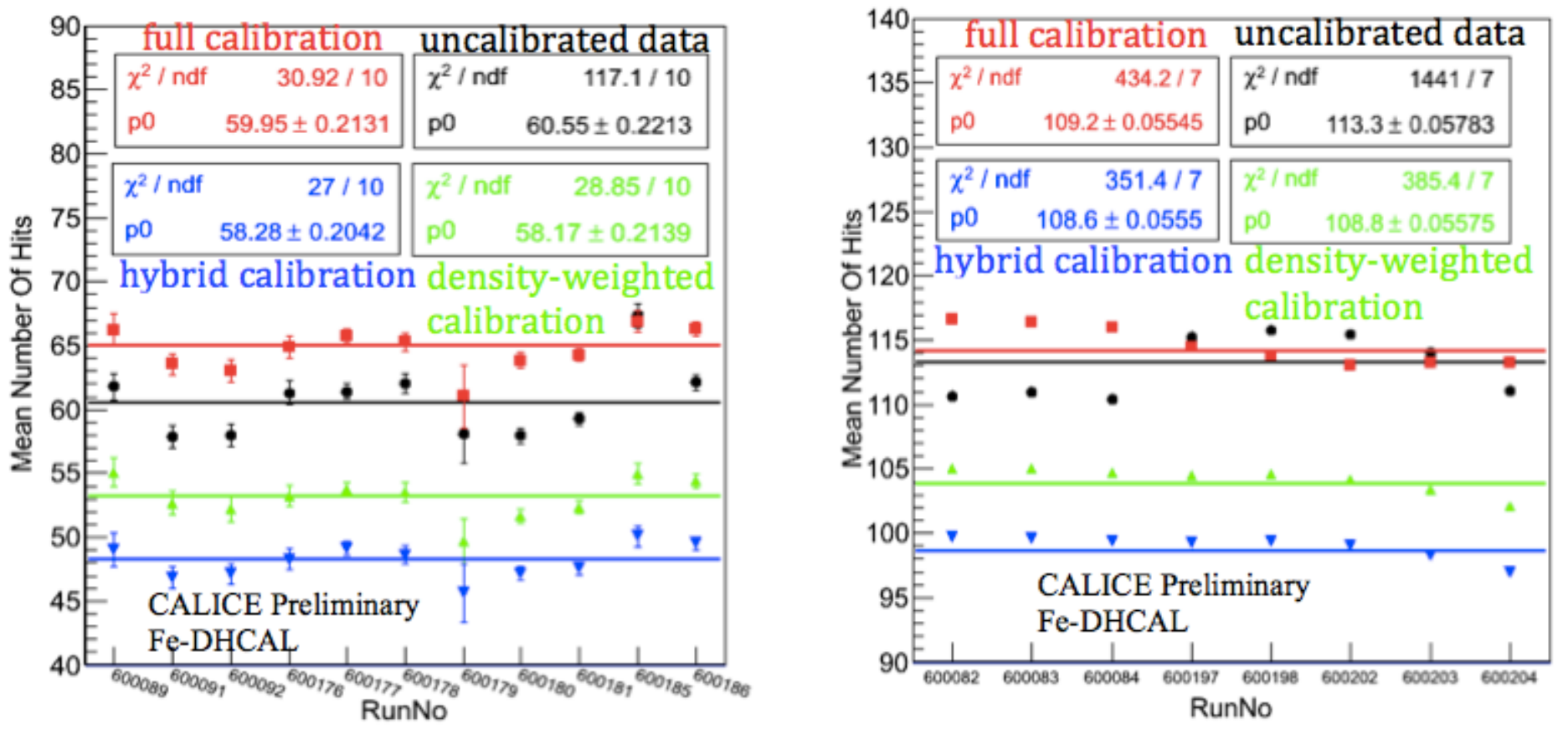

**Uncalibrated response (0) Full calibration (5) Density** – weighted calibration (-5) **Hybrid calibration (-10)** 

(Offsets applied to the values for better visibility)

# Comparison of Different Calibration Schemes

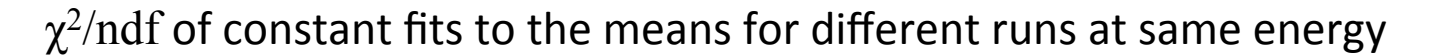

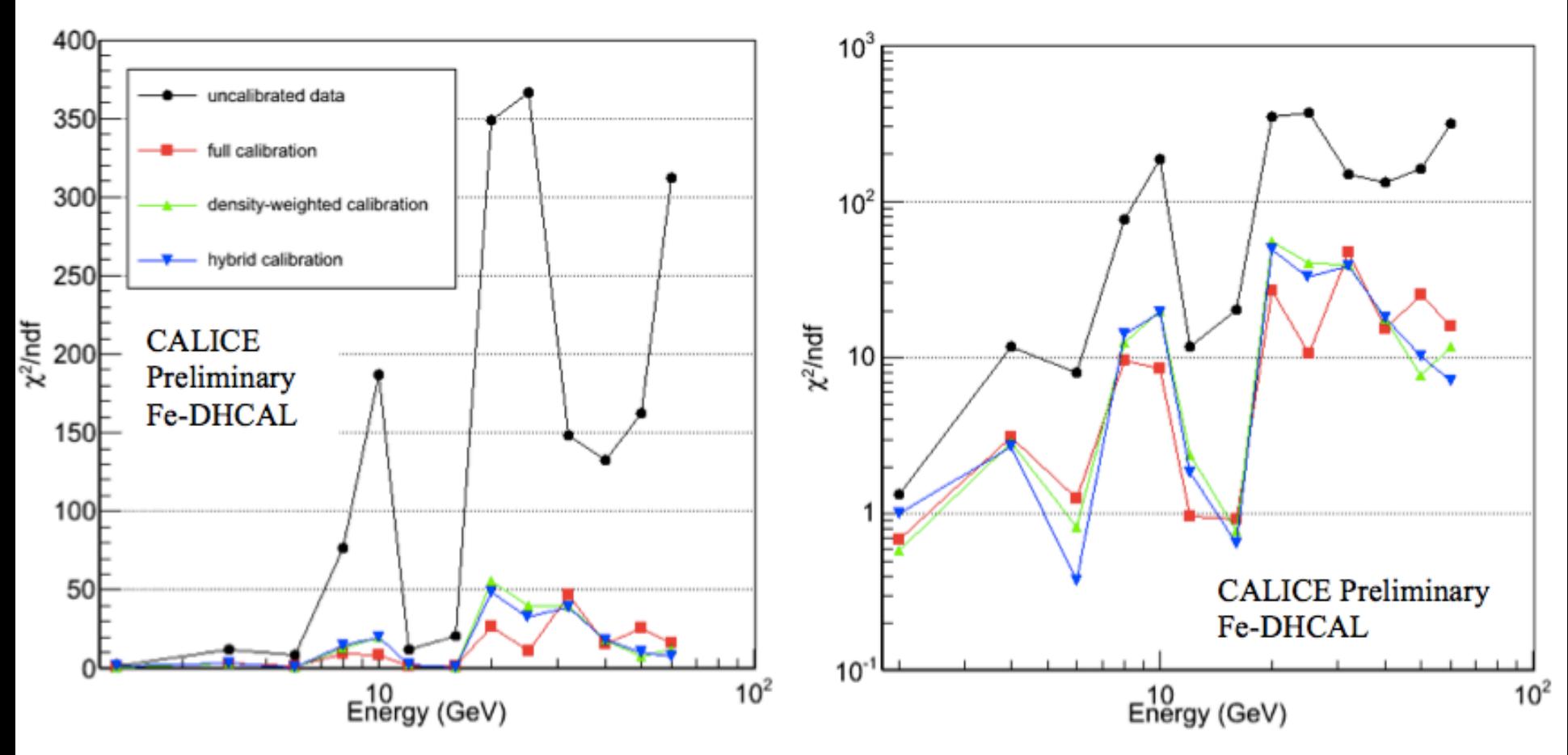

 $\rightarrow$  All three schemes reduce the spread of data points: Benefits of calibration!

No obvious "winner": Similar performance of different techniques

### **DHCAL Simulation Strategy**

- **GEANT4**  $\rightarrow$  points in the gas gap with energy loss
- **RPC** sim  $\rightarrow$  generates and distributes the charge over pads applies a threshold to determine pad hits

**Simulated data**  $\rightarrow$  pad hits

#### **RPC\_sim tuning**

Tune major parameters to reproduce the muon response (José) Match number of hits per layer in the clean regions Tune charge at edges of chambers to reproduce tapering off of efficiency

Tune the remaining parameters to reproduce the **positron** response (Kurt  $\rightarrow$  Burak) Match mean and sigma of Nhits distributions, longitudinal profiles, density plots

#### **No tuning based on pion response**

### **The 4 RPC\_sim Versions**

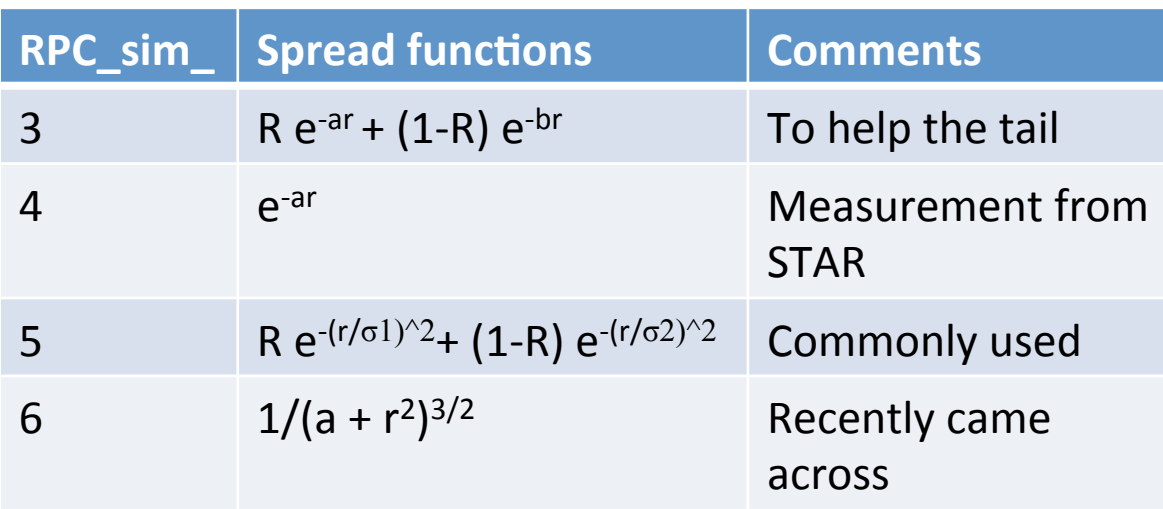

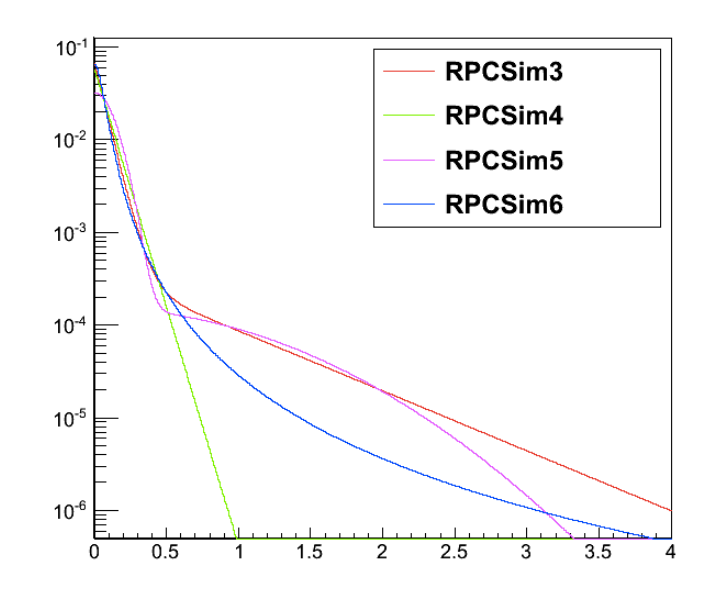

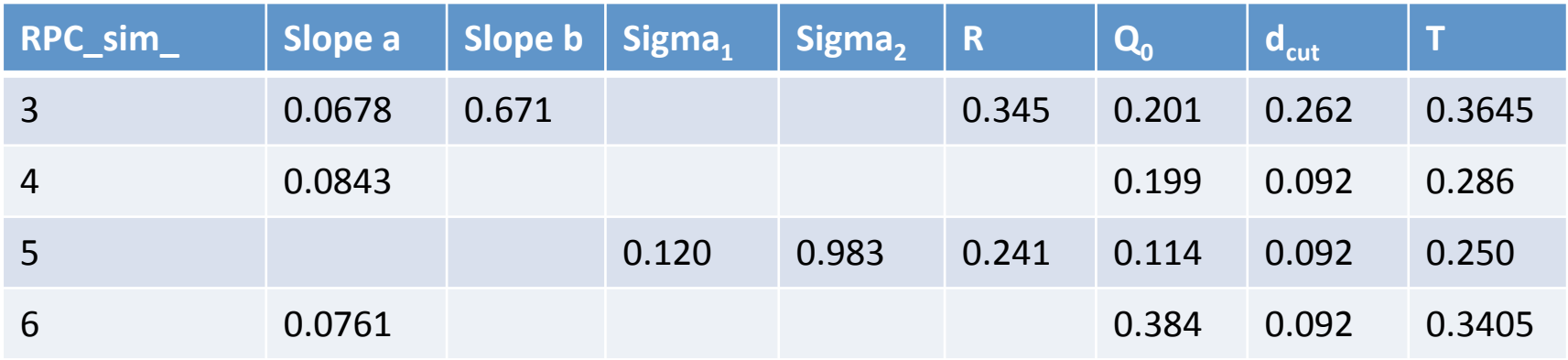

### **3 Versions of the d<sub>cut</sub>**

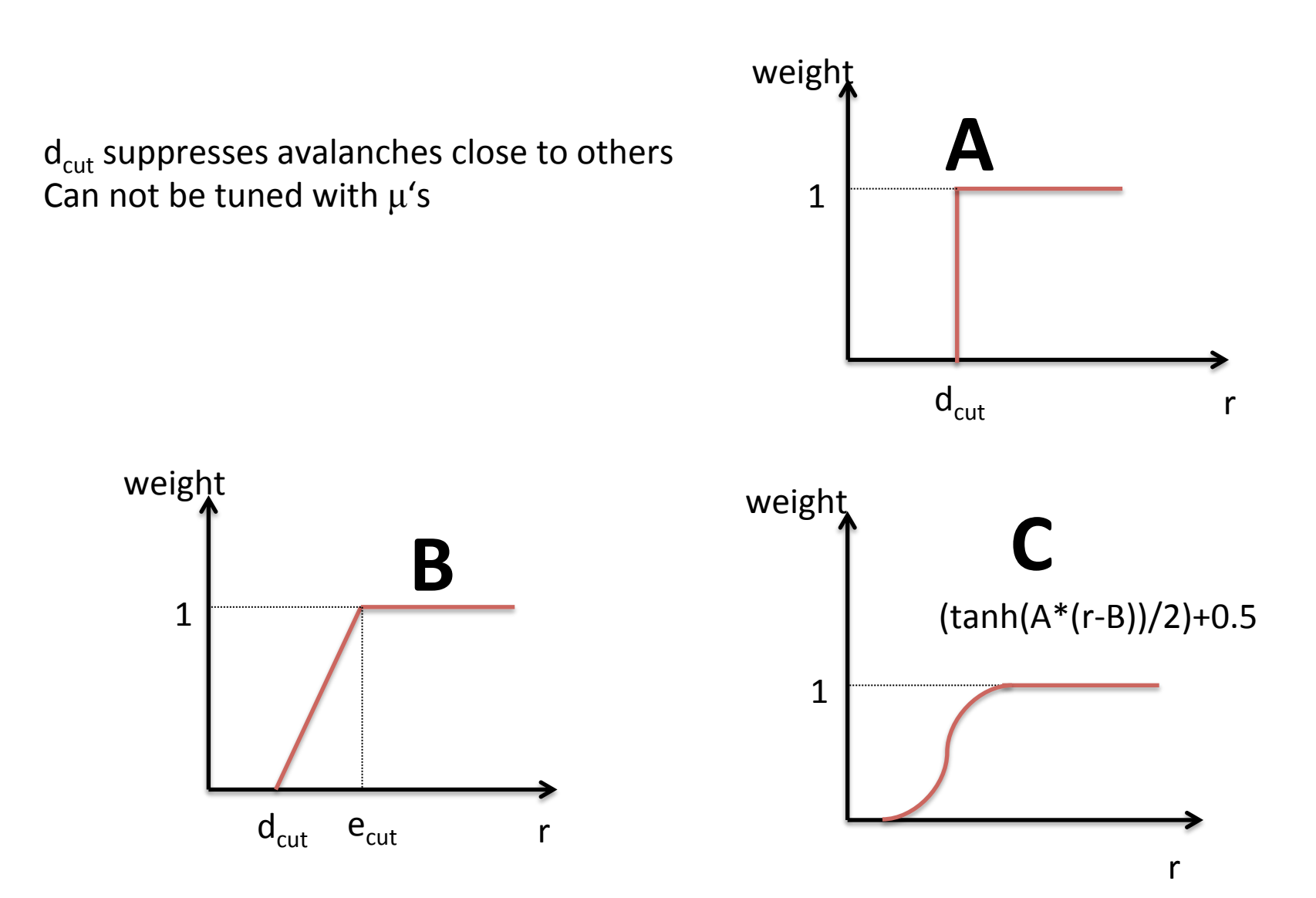

### Tuning of d<sub>cut</sub> Values

**Use Positron distributions at 8 GeV** 

Mean of hit distribution Sigma of hit distribution Density distribution  $(0 \div 8)$ Longitudinal profile

#### **Measure difference to measured distributions**

Define a  $\chi^2$ 

#### **Tuning**

Identify smallest  $\chi^2$ 

**RPC\_sim\_3\_A** 

#### 2 exponential lateral charge distribution 1  $d_{cut}$  parameter

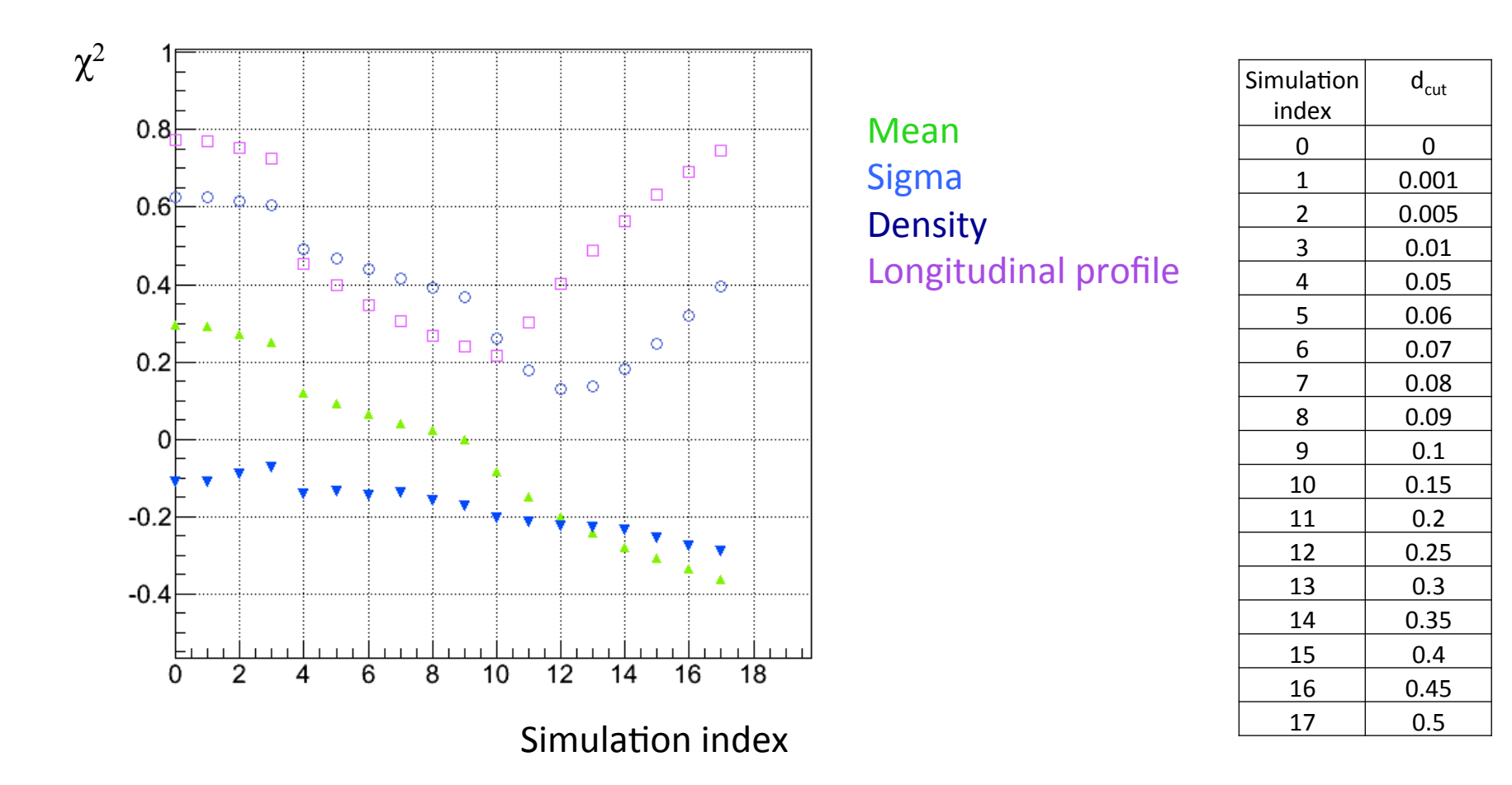

**Best result for**  $d_{\text{cut}} = 0.1$ 

### **RPC\_sim\_3\_A** with  $d_{cut} = 0.1$

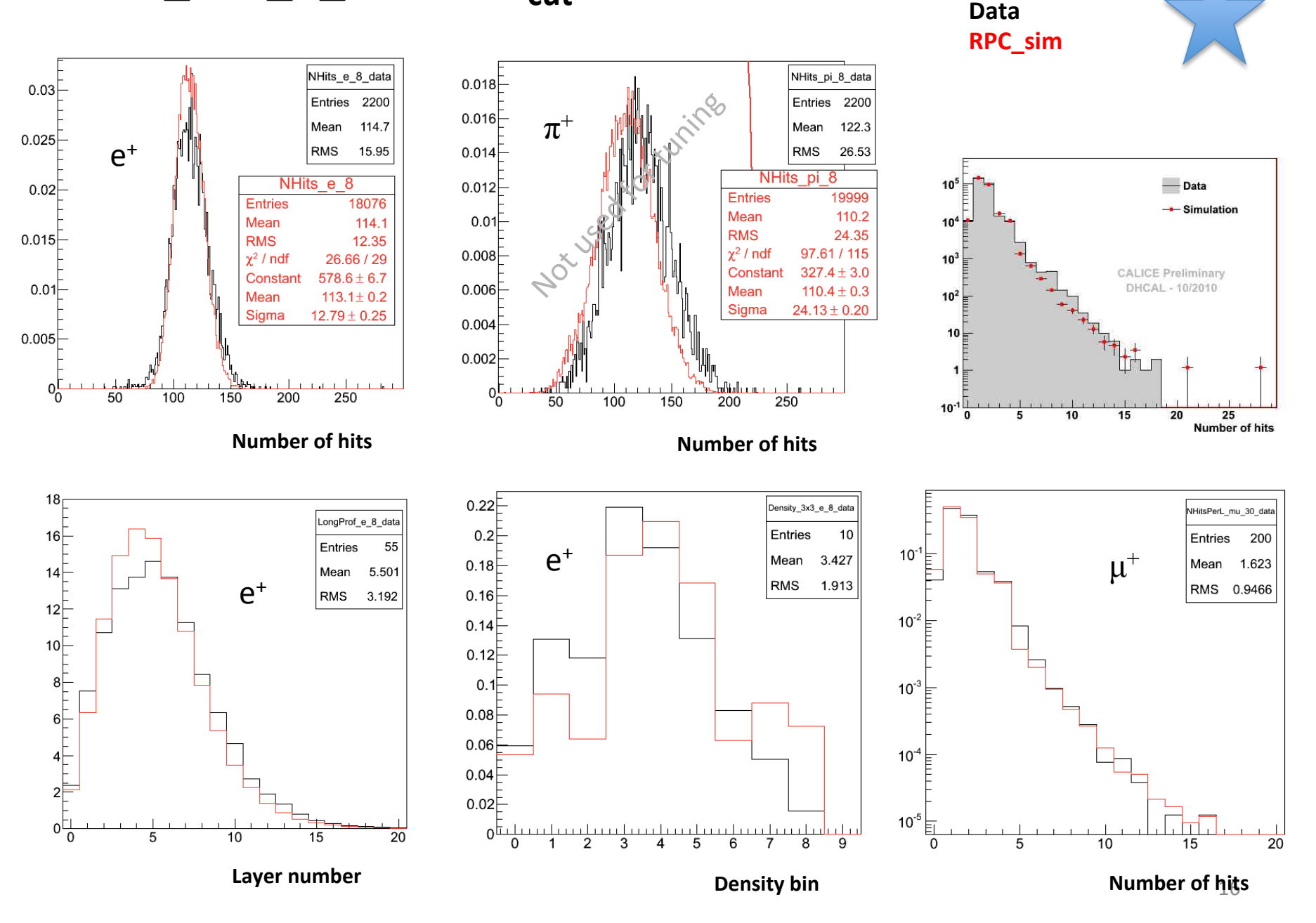

**RPC\_sim\_4\_A** 

#### 1 exponential lateral charge distribution 1  $d_{\text{cut}}$  parameter

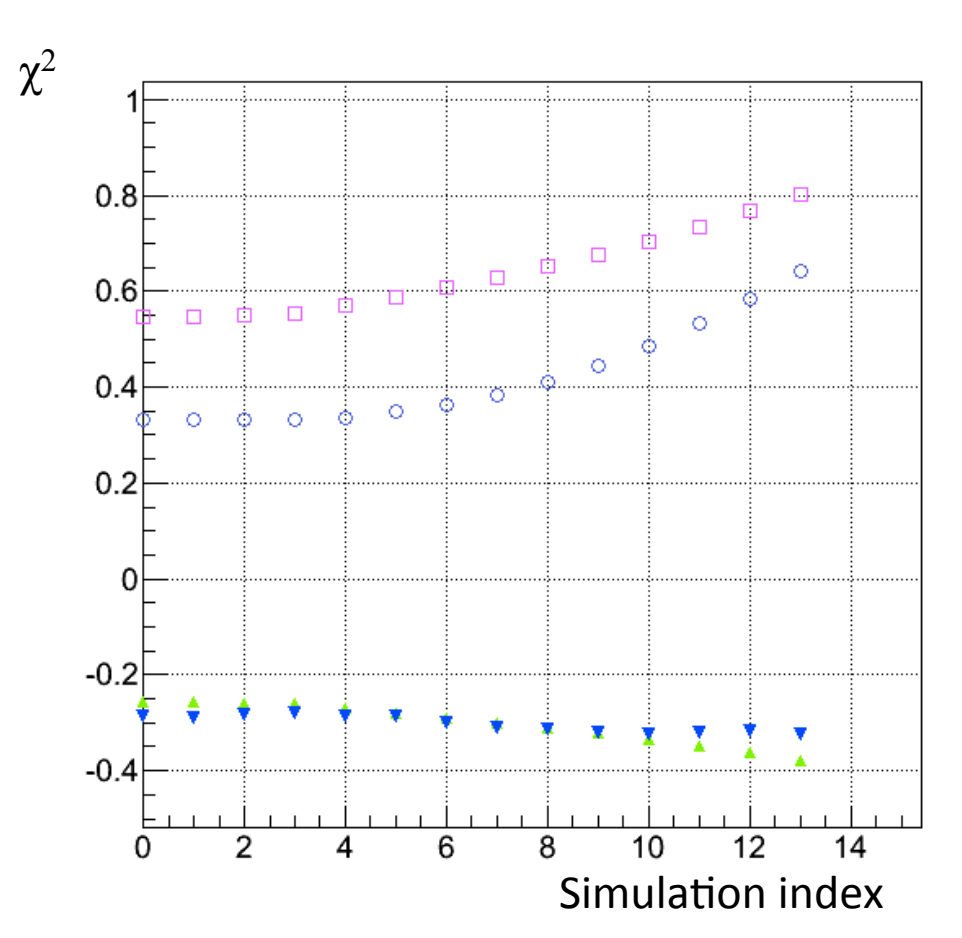

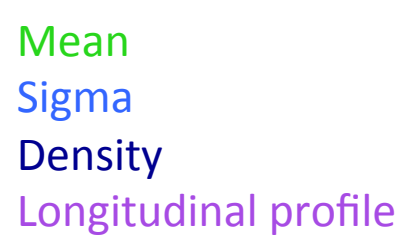

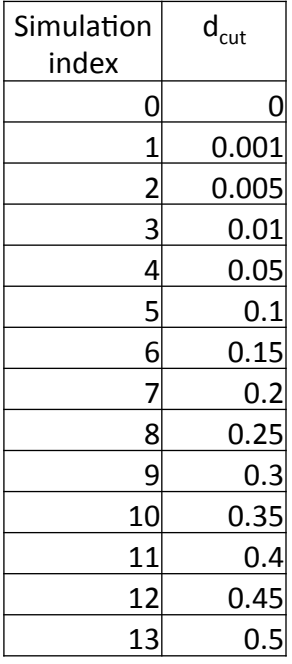

#### **No best solution**

### **RPC\_sim\_4\_A** with  $d_{\text{cut}} = 0.05$

#### **Data RPC\_sim**

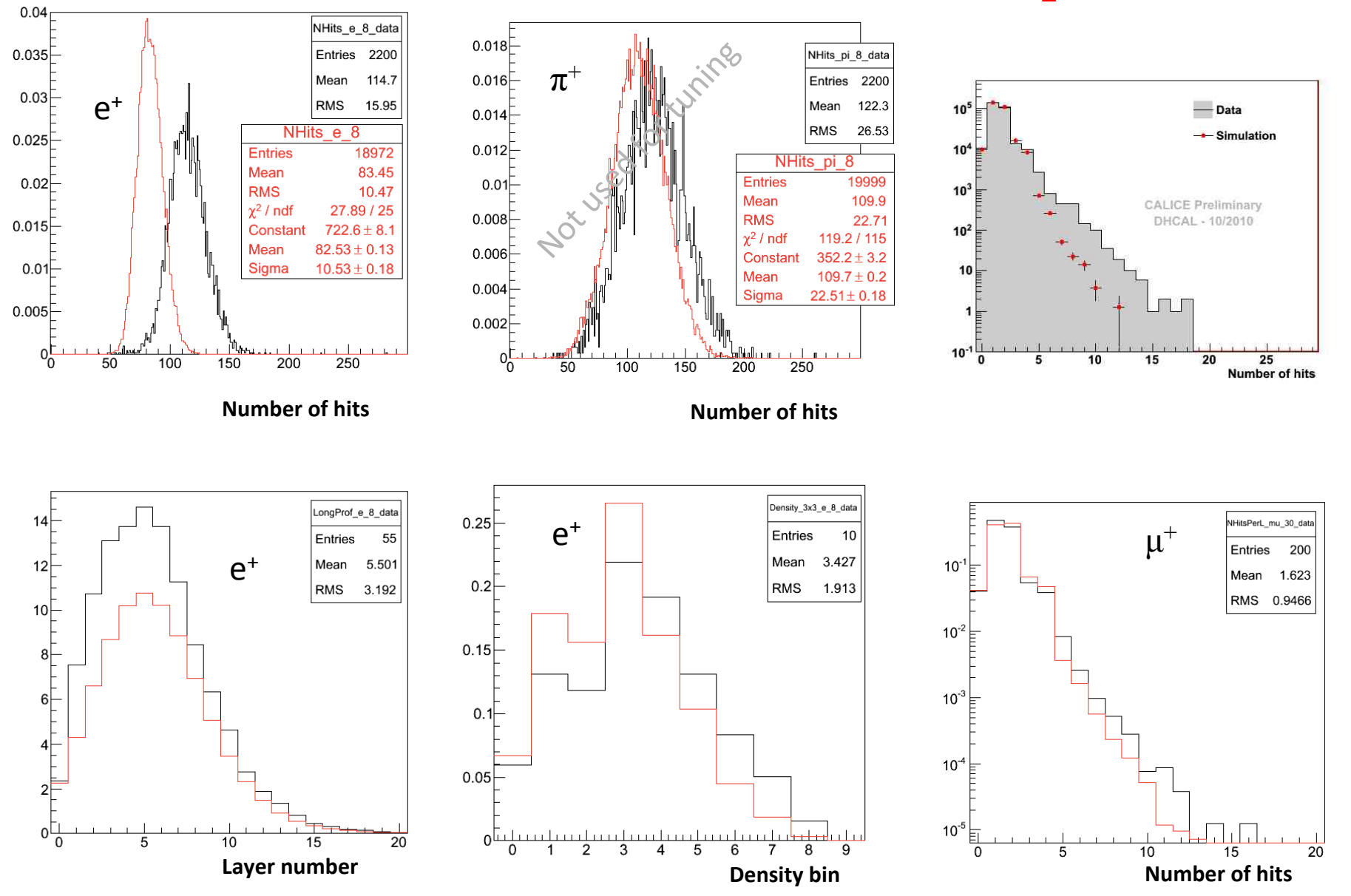

### **RPC\_sim\_5\_A** 2 Gaussian lateral charge distribution 1  $d_{\text{cut}}$  parameter

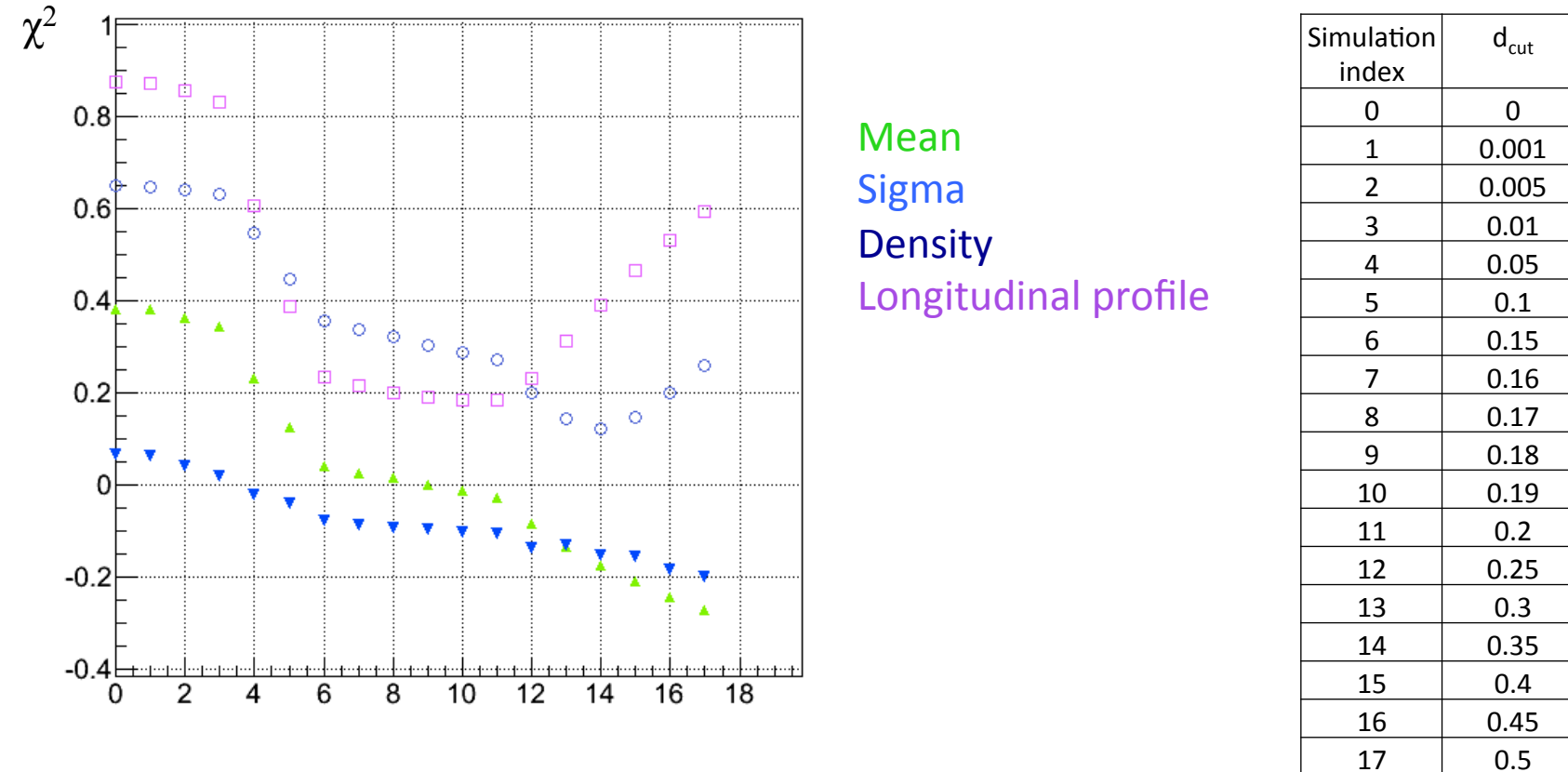

Simulation index

Best result for  $d_{\text{cut}} = 0.18$ 

### **RPC\_sim\_5\_A** with  $d_{cut} = 0.18$

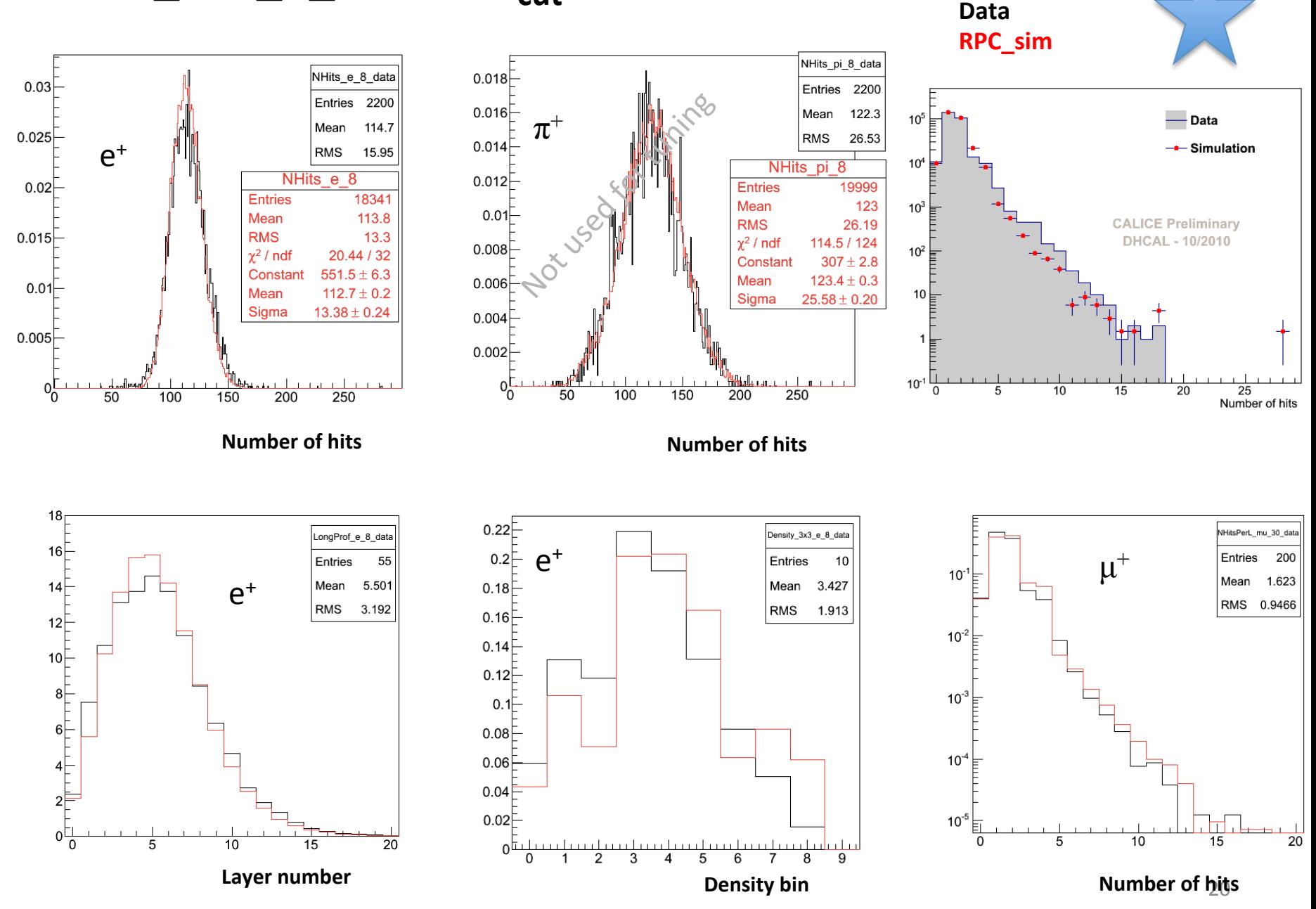

### **RPC\_sim\_6\_A** Lateral charge distribution with 1/(a+r<sup>2</sup>)<sup>3/2</sup> 1  $d_{cut}$  parameter

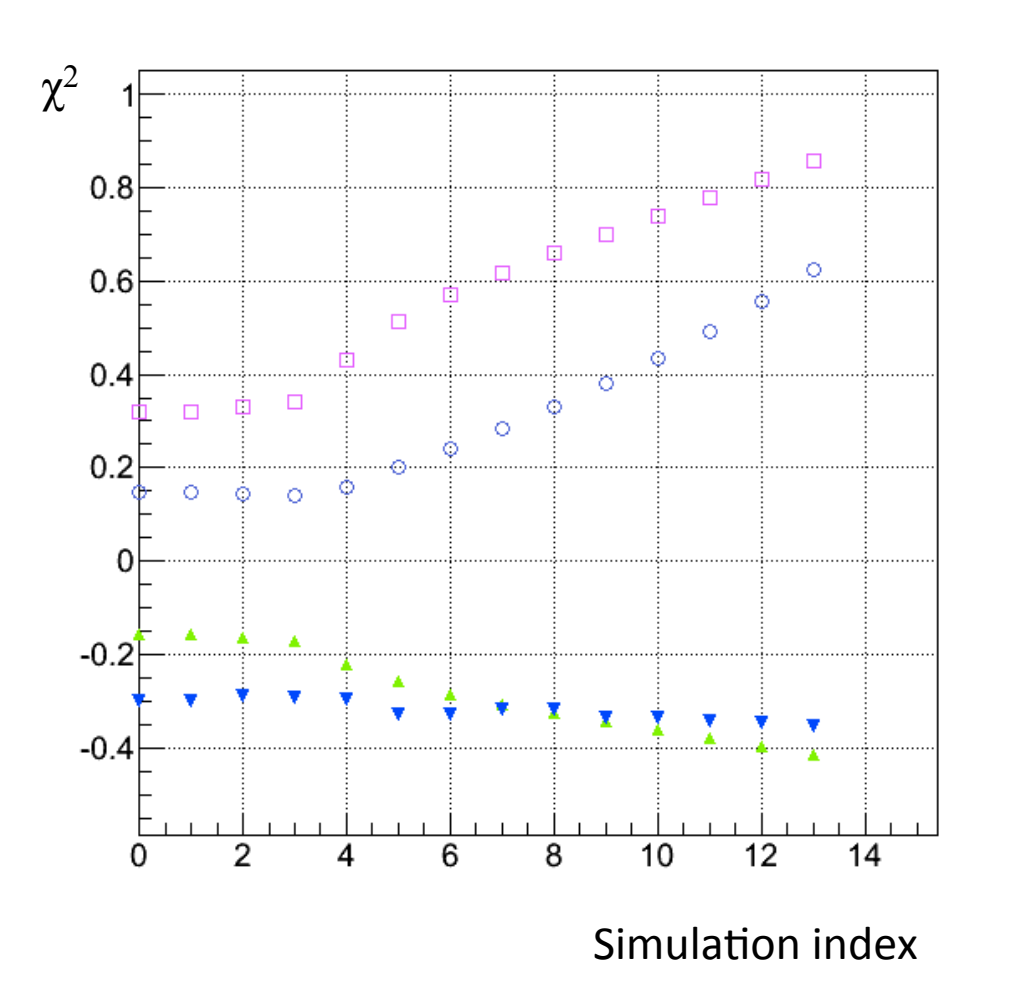

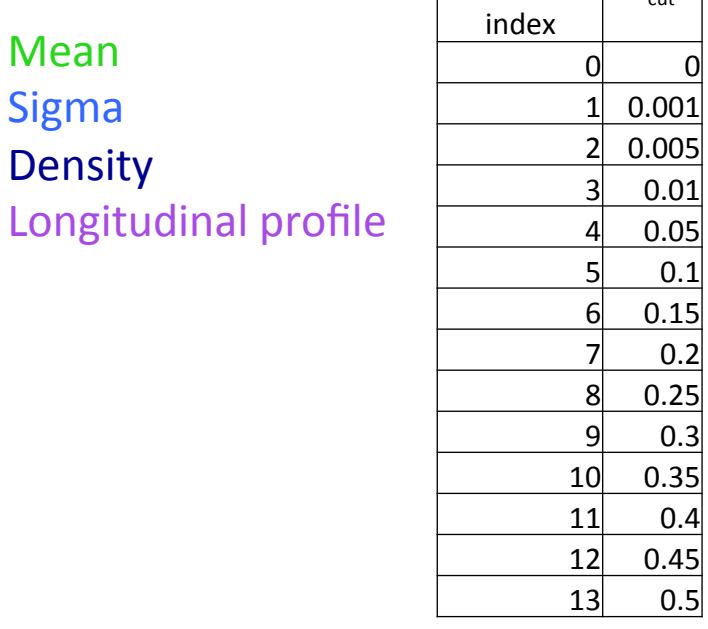

Simulation

 $d_{\text{cut}}$ 

#### **No best solution**

**RPC\_sim\_5\_B** 

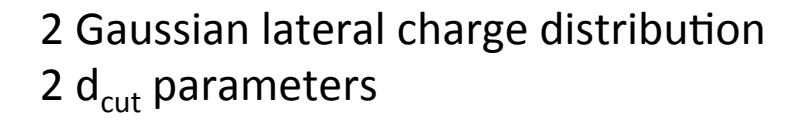

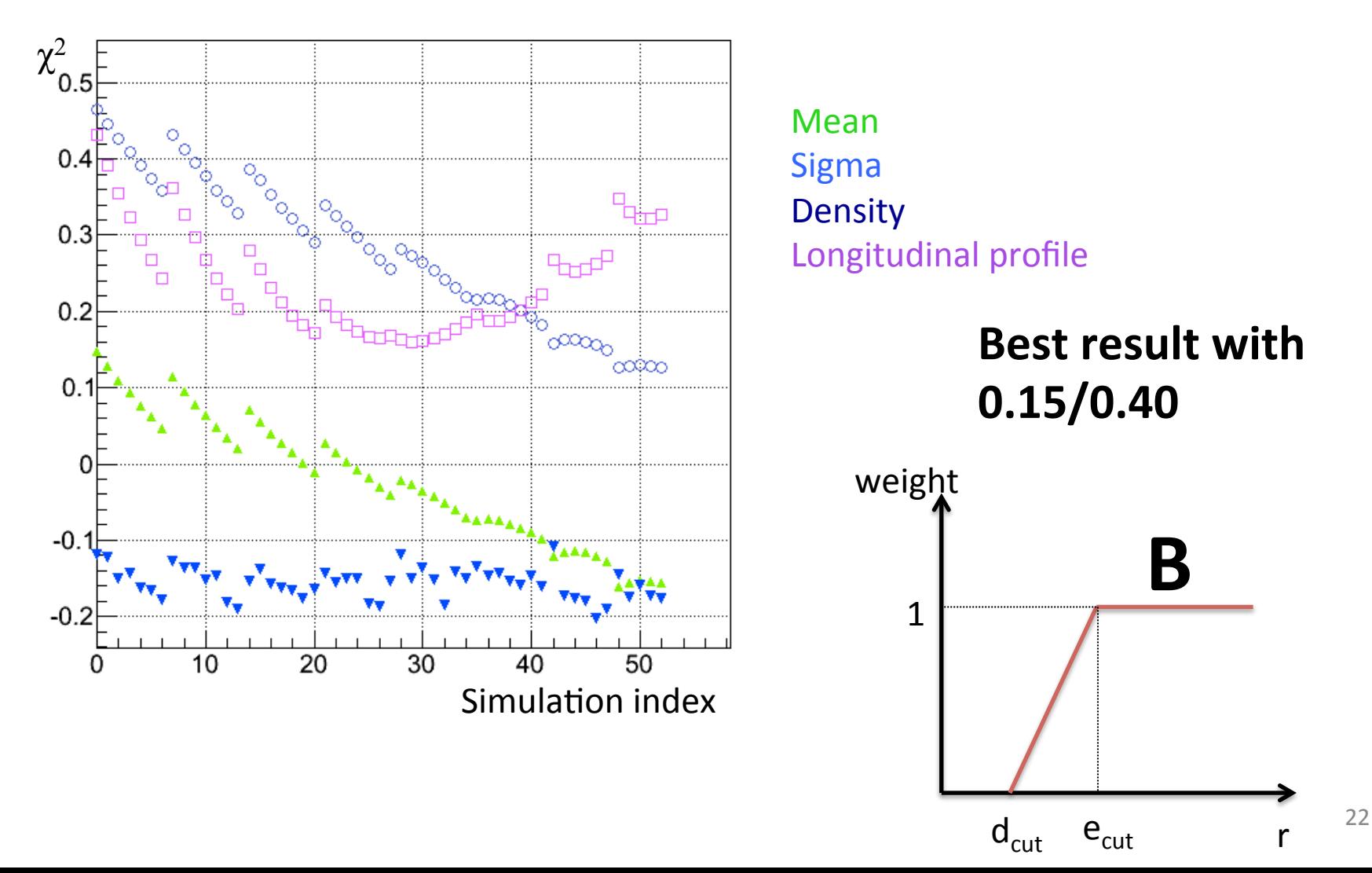

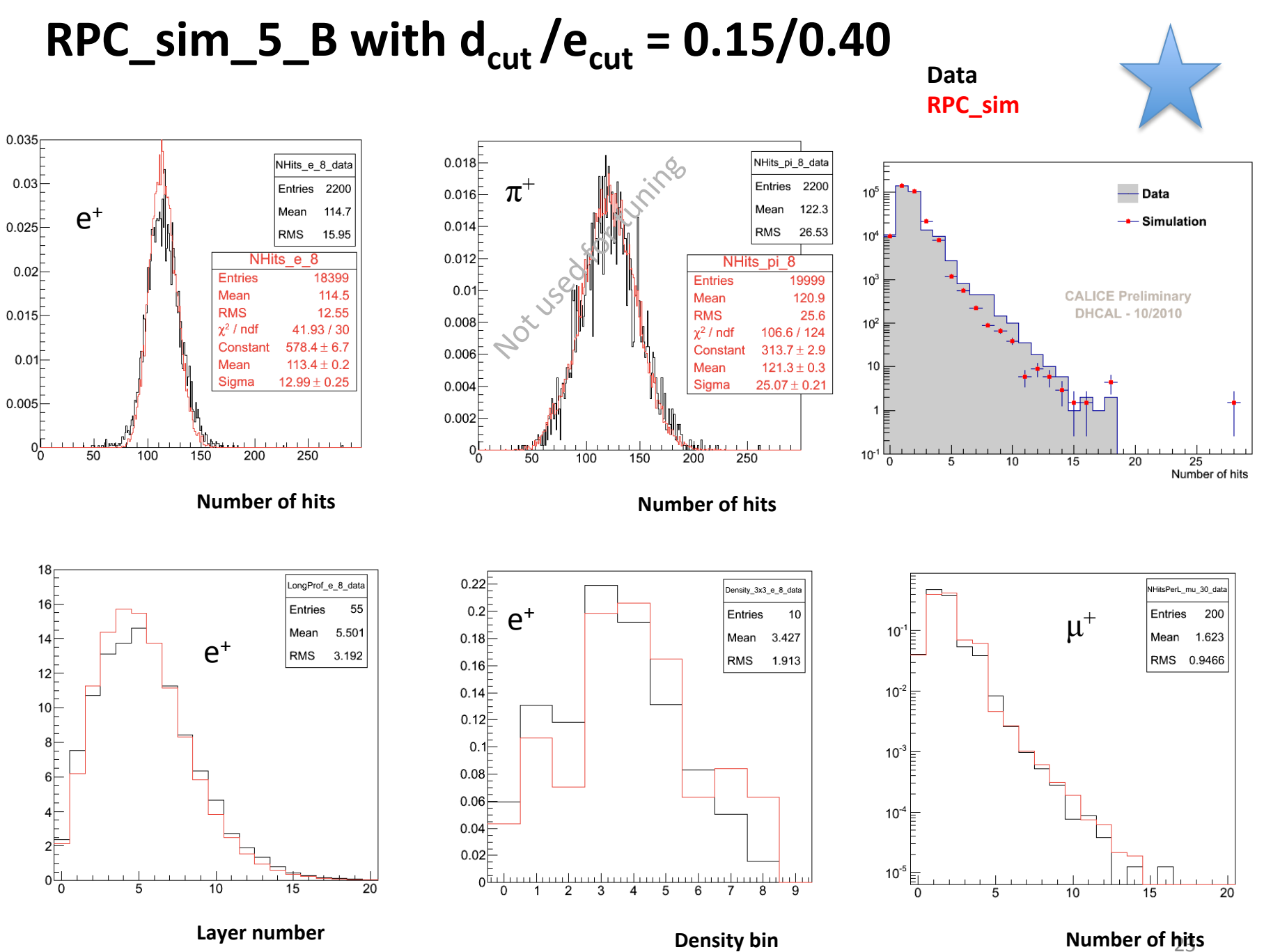

**Number of hits** 

### **RPC\_sim\_5\_C**

#### 2 Gaussian lateral charge distribution Smooth transition with 2 parameters

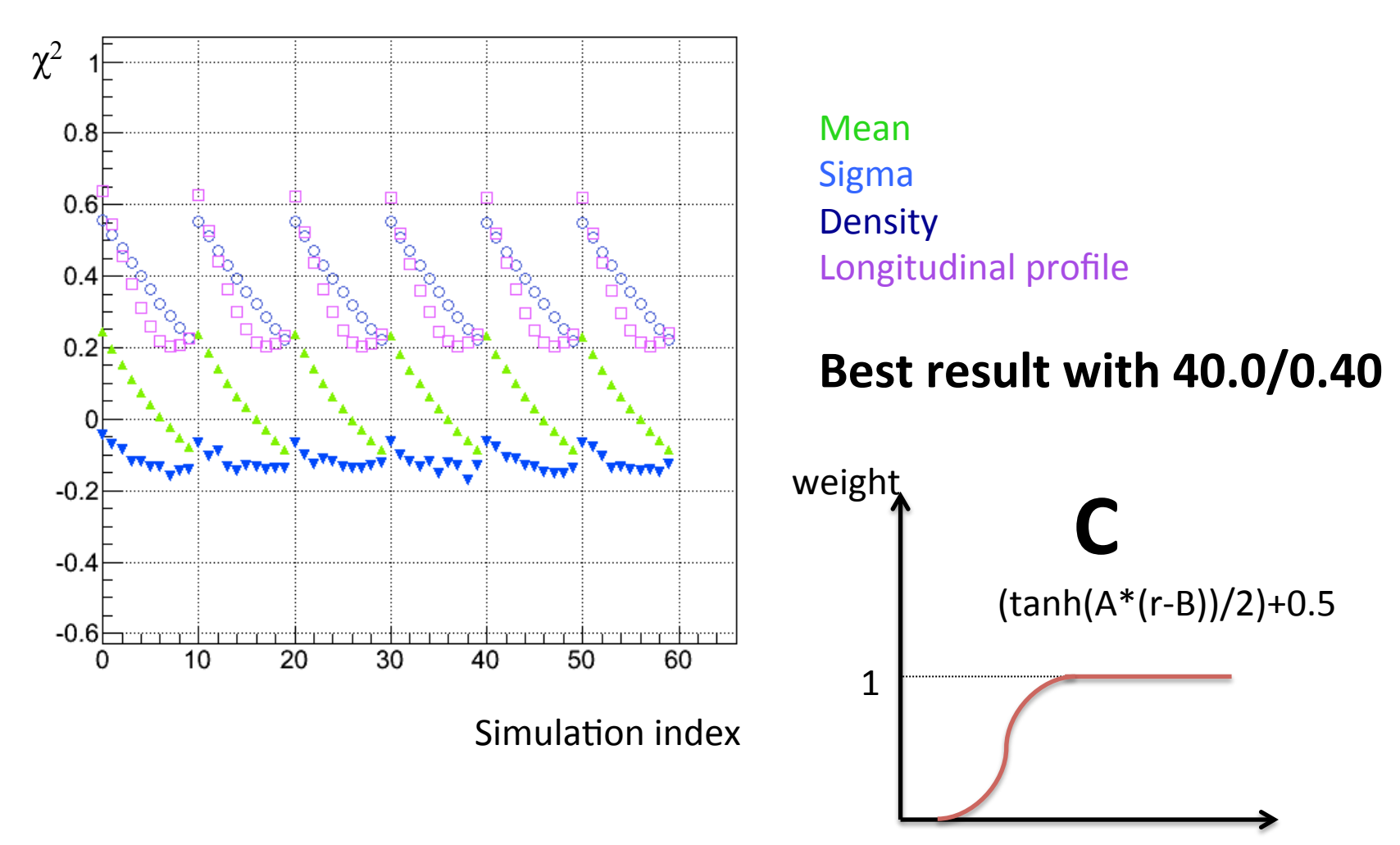

r 

### $RPC$ \_sim\_5\_C with  $A/B = 40.0/0.40$

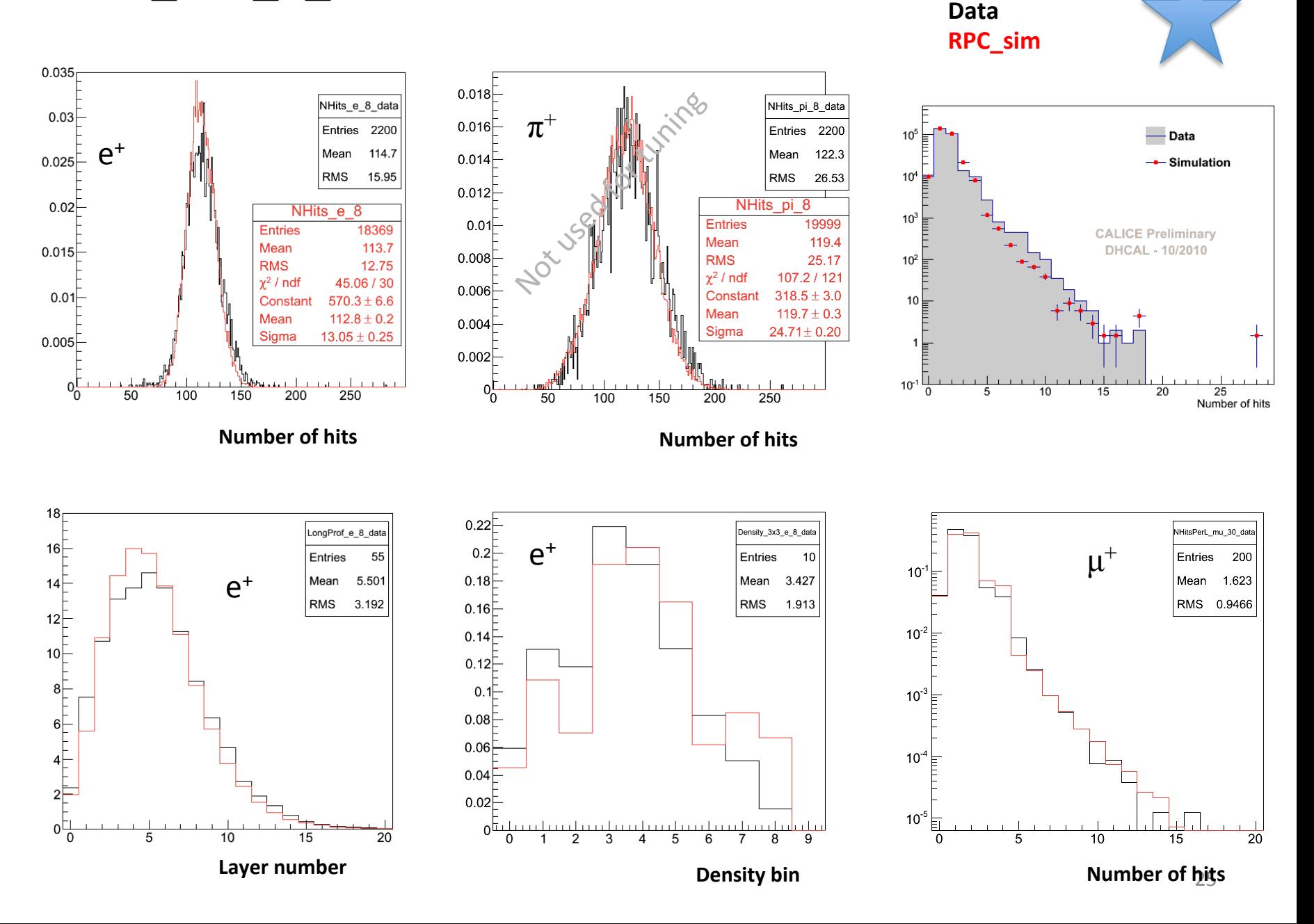

#### **SUB-CONCLUSIONS**

Major ingredients missing in MC  $\rightarrow$  recently attributed to the poor simulation of the photon response in the gas

- Change the lower range cut limit from 990 eV to 10 eV  $\rightarrow$  better photoionization simulation
- $\rightarrow$  Re-optimize MC with all parameters floating (In progress)

Fit range is modified (effects linearity and resolution plots) (Final)

Change the Gaussian fit limits to rms90 from later 90% of the statistics

Non-linearity correction is implemented for the resolution plots (Final)

Calibration is performed  $\frac{\text{far}}{\text{a}}$  away from inefficiencies (RPC boundaries  $-6$ cm, dead cells – 1 cm, fishing lines – 1 cm) (Almost final)

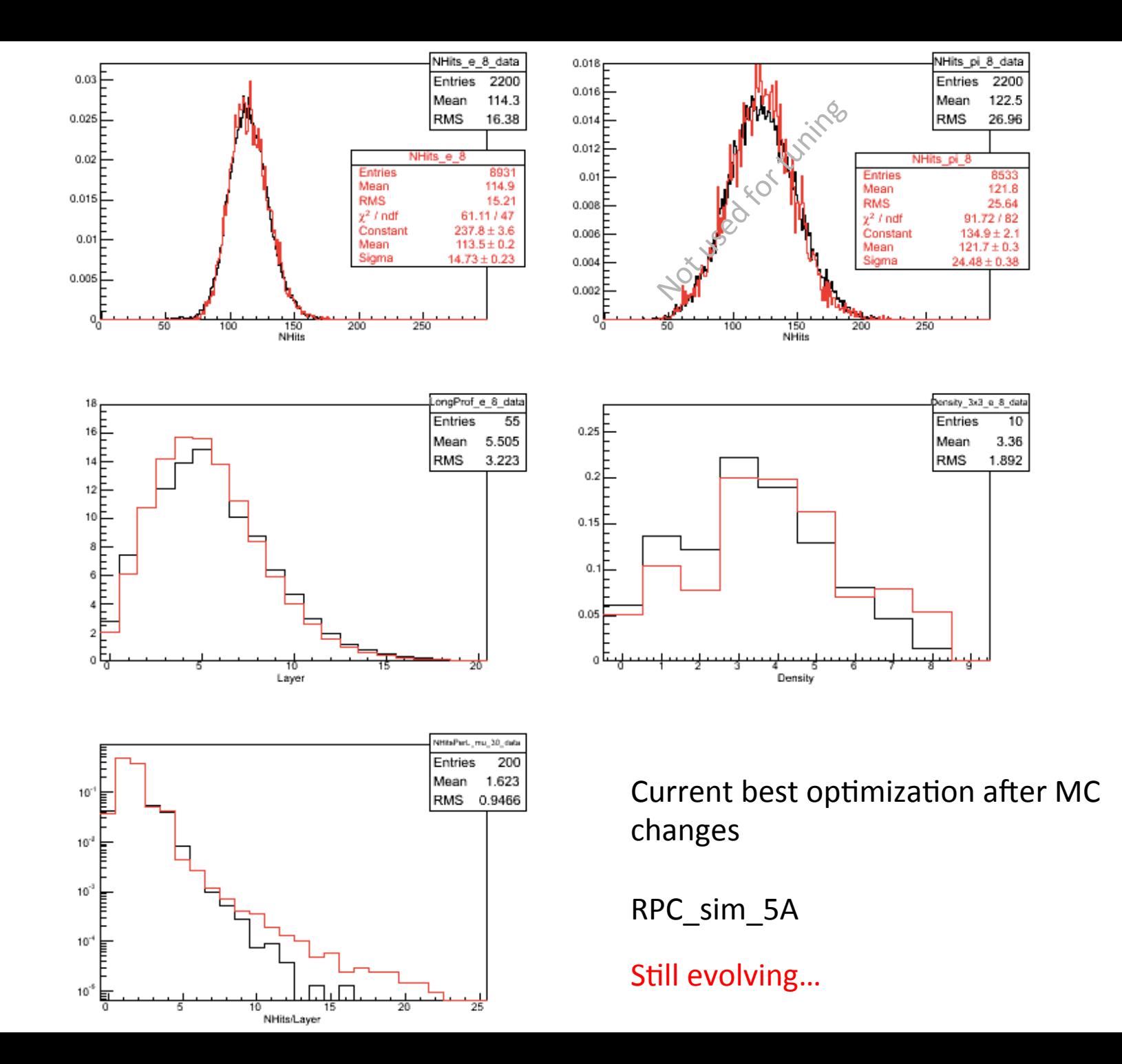

#### Changes to the fits  $+$  non-linearity correction

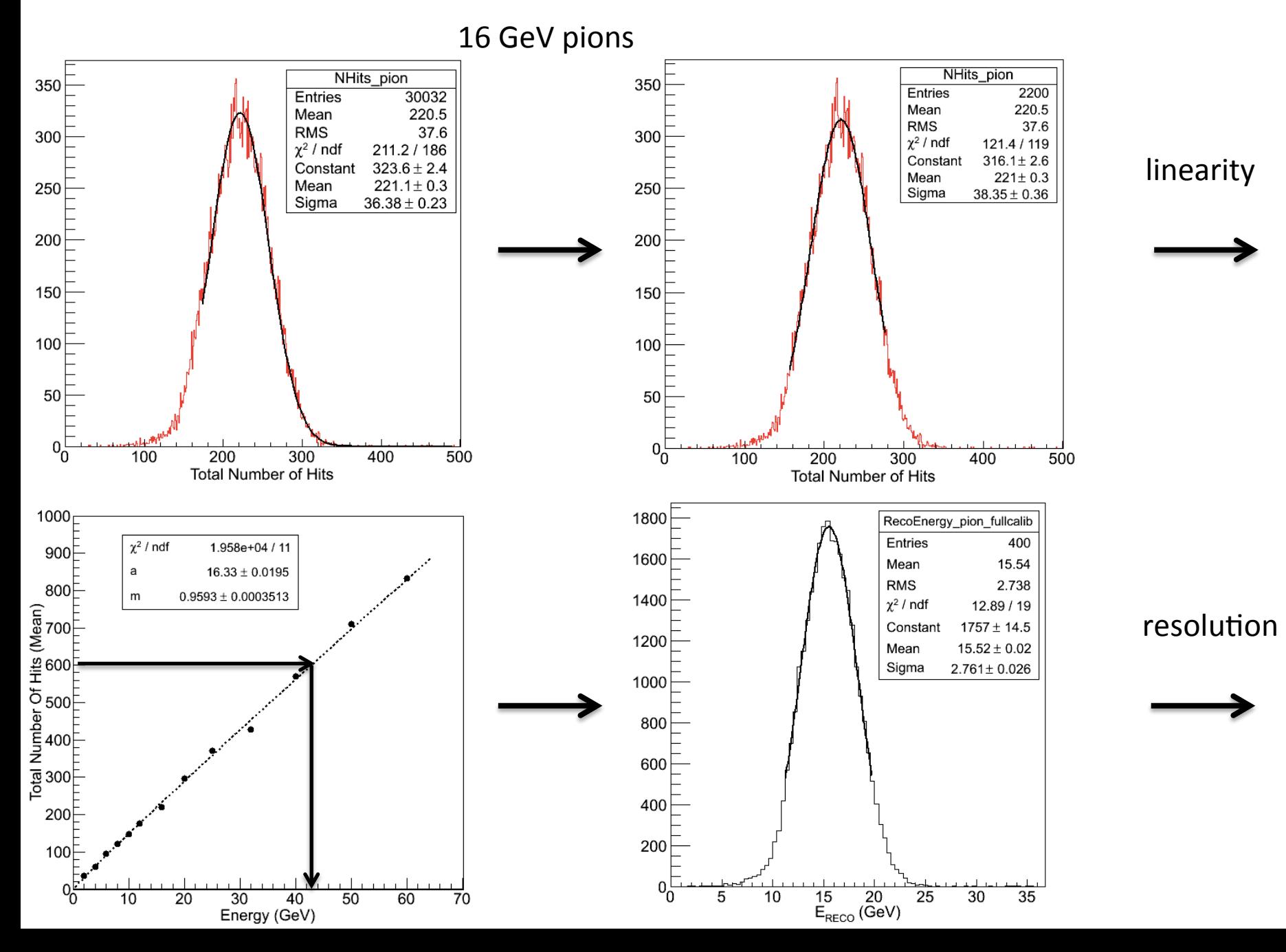

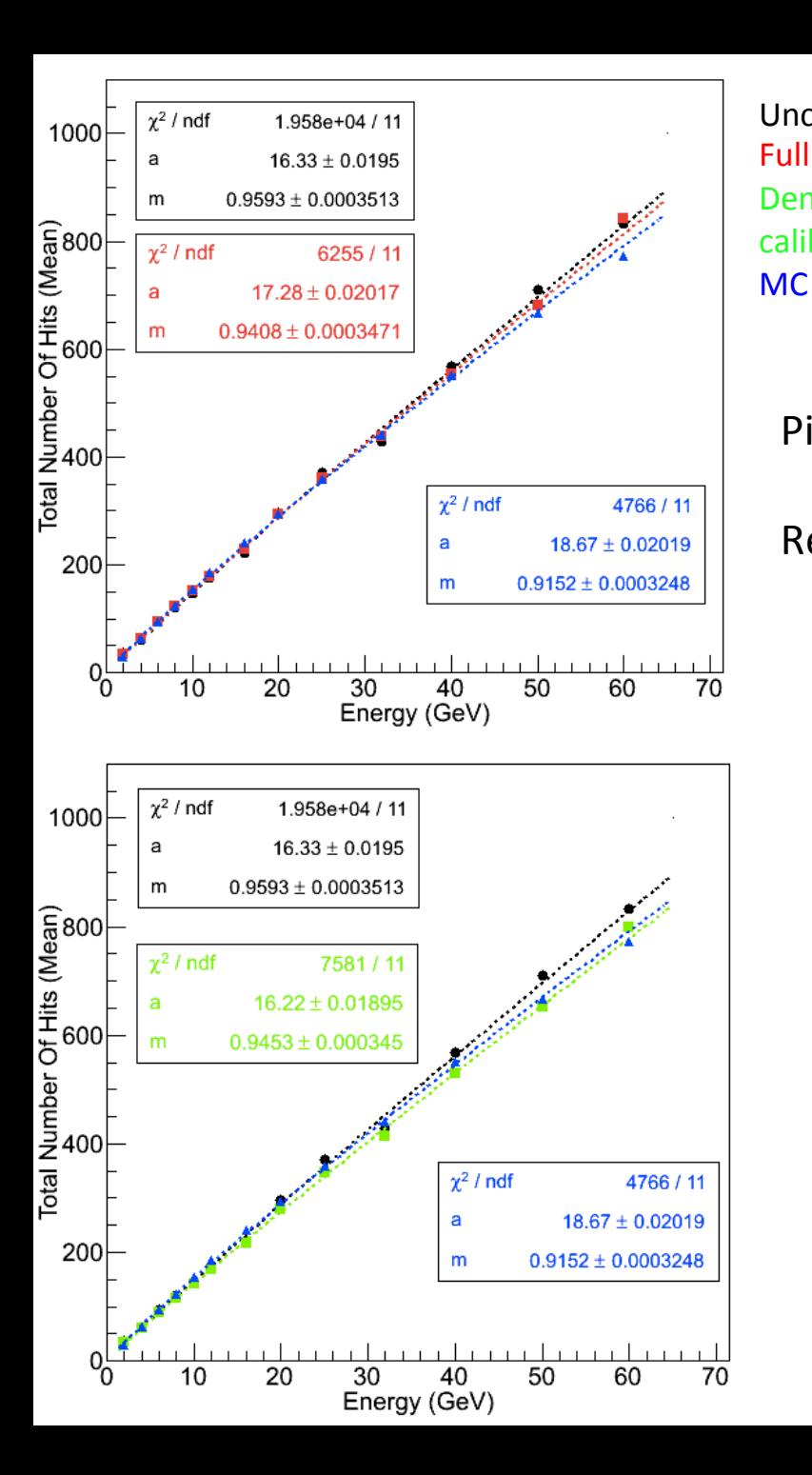

Pions

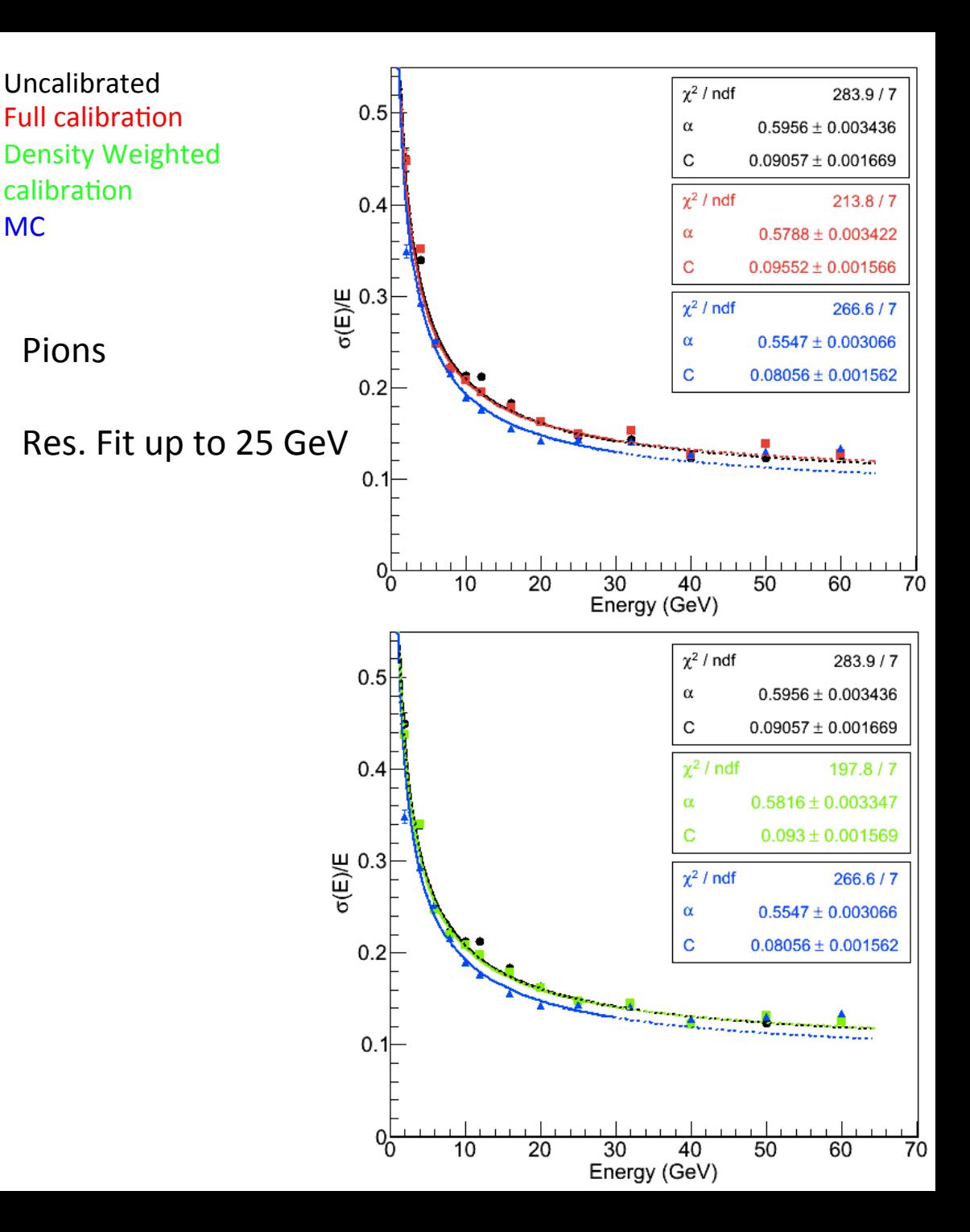

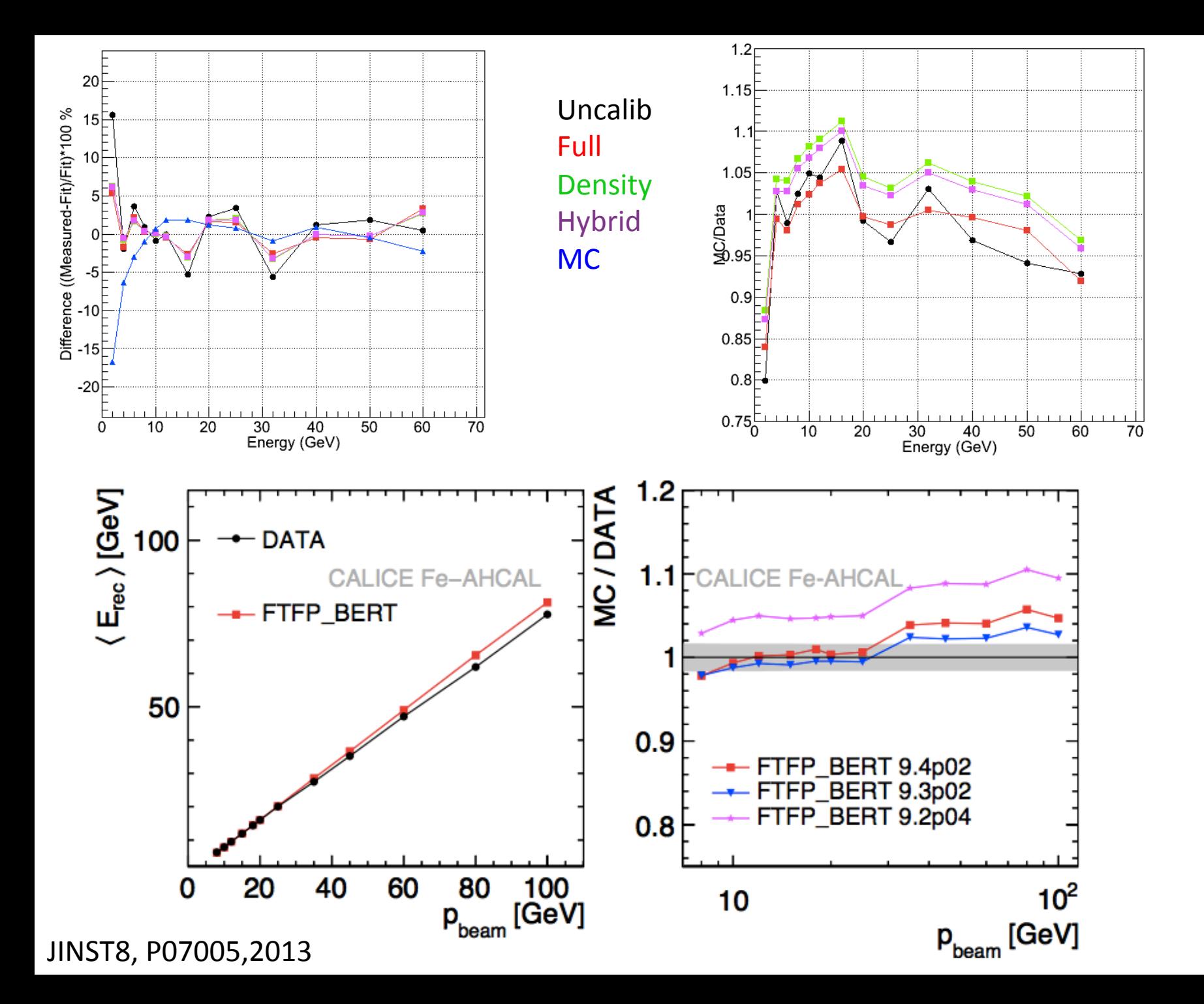

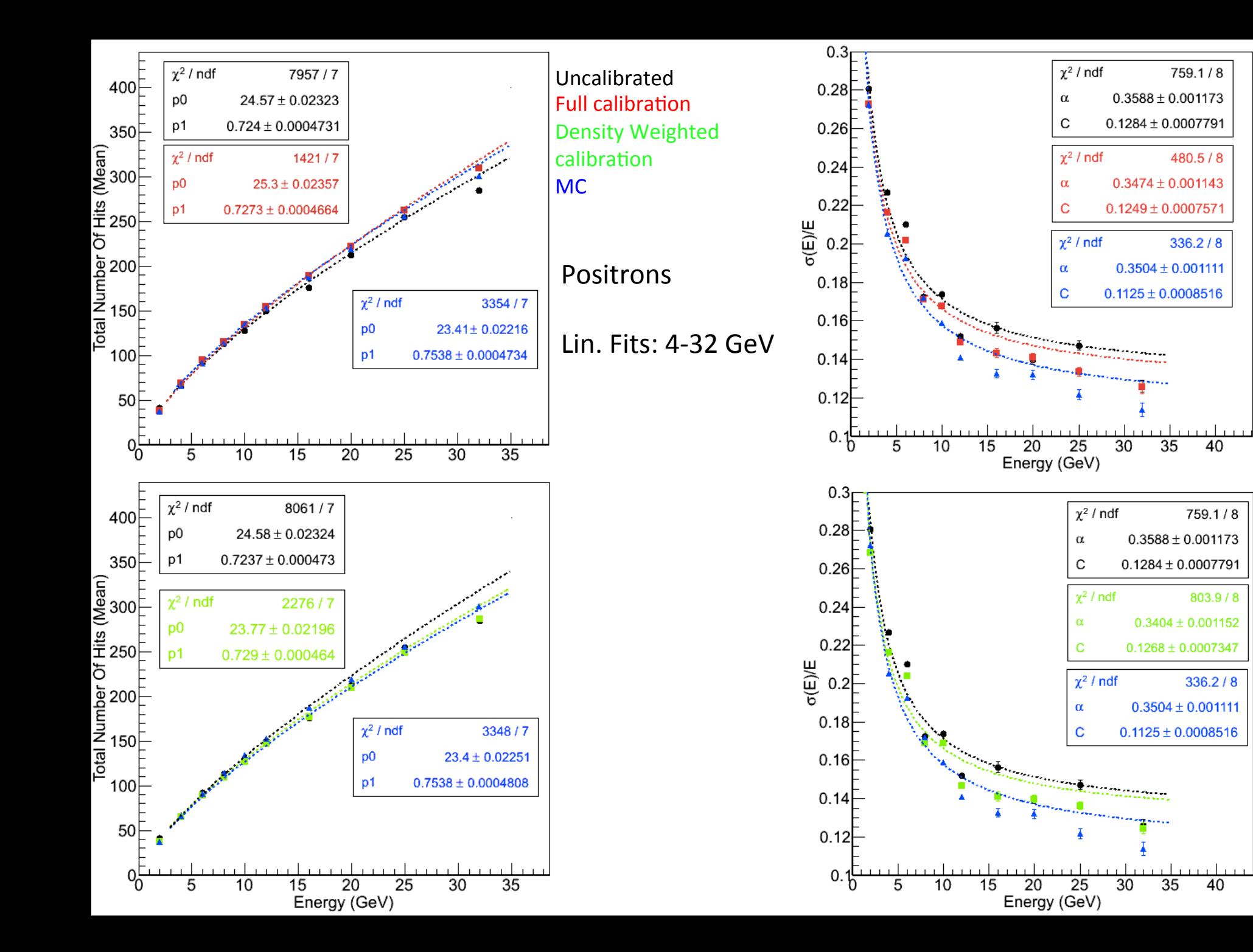

### **Conclusions**

The muon response is simulated successfully with all RPC\_sim versions

The simulation of positrons:

- depends strongly on the RPC\_sim version,
- depends strongly on the  $d_{cut}$  parameter/implementation,
- is not trivial.

None of the digitizers satisfactory yet

RPC\_sim\_5 with 2 Gaussians performs best

# Backup

# Particle Identification (PID)

#### 0. Čerenkov counter based PID (good for 6, 8, 10, 12, 16, and 20 GeV)

1. Topological PID: Starts with the trajectory fit (used for 2, 4, 25 and 32 GeV)

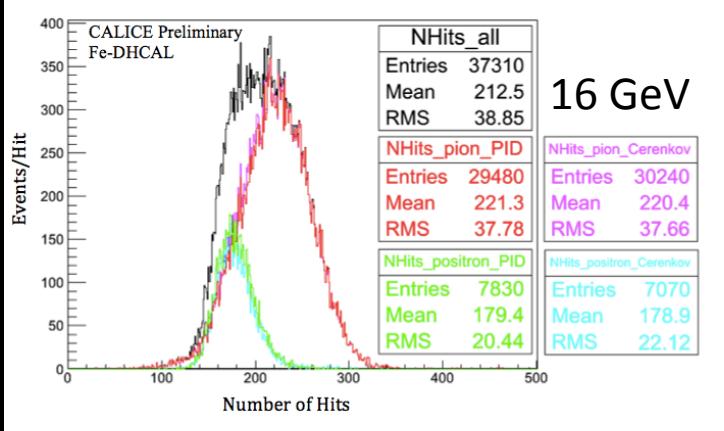

#### Topological Variables

- Interaction Layer IL: If there are hits with a  $\Delta R$  between 1.5 and 20 cm with respect to the trajectory point in two consecutive layers *i* and *i*+1, the interaction layer is identified as *i*-1.
- Longitudinal Barycenter: Average z-position of the event:  $LB = \frac{\sum N_i z_i}{\sum N_i}$  (sum is over all layers).

Average cluster size: 
$$
AC = \frac{N_{Hits}}{N_{\text{Clusters}}}
$$

- Last layer with at least one hit: LL
- Lateral shower shape:  $R_{rms} = \sqrt{\frac{\sum r_i^2}{N}}$  where r<sub>i</sub> is the distance from the trajectory line and N is the total number of hits in the entire stack.

R<sub>90</sub>: 90% confinement radius measured with respect to the trajectory (i.e. 90% of the hits in  $\bullet$ the event are contained in a cylinder of radius  $R_{90}$  where the cylinder axis is coincident with the

particle trajectory). Compactness Index:  $\frac{\sqrt{\sum |\vec{r}_i - \vec{r}_{BC}|^2}}{N}$  where  $\vec{r}_i$  is the position vector of the hit and  $\vec{r}_{BC}$  is the

position vector on the trajectory at the longitudinal barycenter. The sum is over all hits.

 $\frac{4\mathbf{v}_{10}}{N_{20}}$ : (Number of hits within 10 cm) / (Number of hits within 20 cm) of the particle trajectory.

Visually inspect the positron events in the  $^{\sim}10\%$  excess in the topological PID 

- $\rightarrow$  They are positrons
- $\rightarrow$  10 % compatible with the inefficiency of the Cerenkov counter, which was  $\geq$  90% for most energies

 $\rightarrow$  Topological PID works nicely!

#### The effect of non-linearity correction

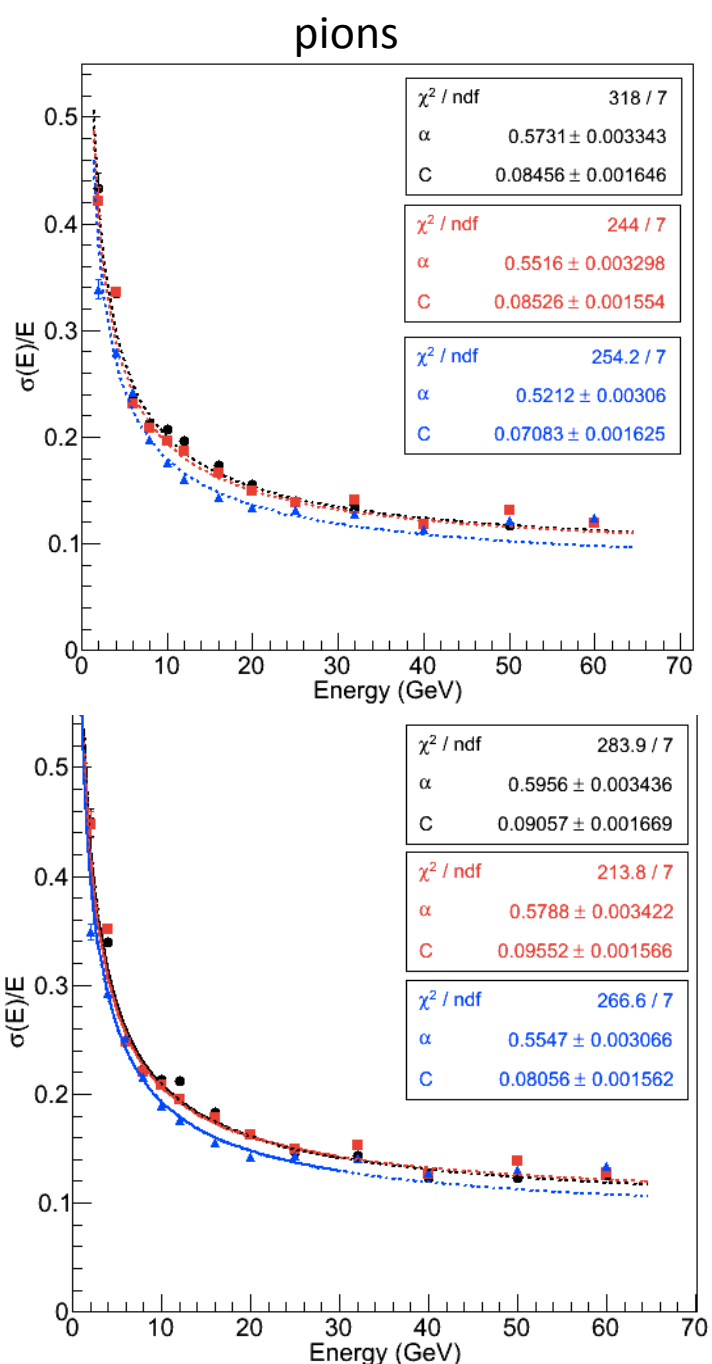

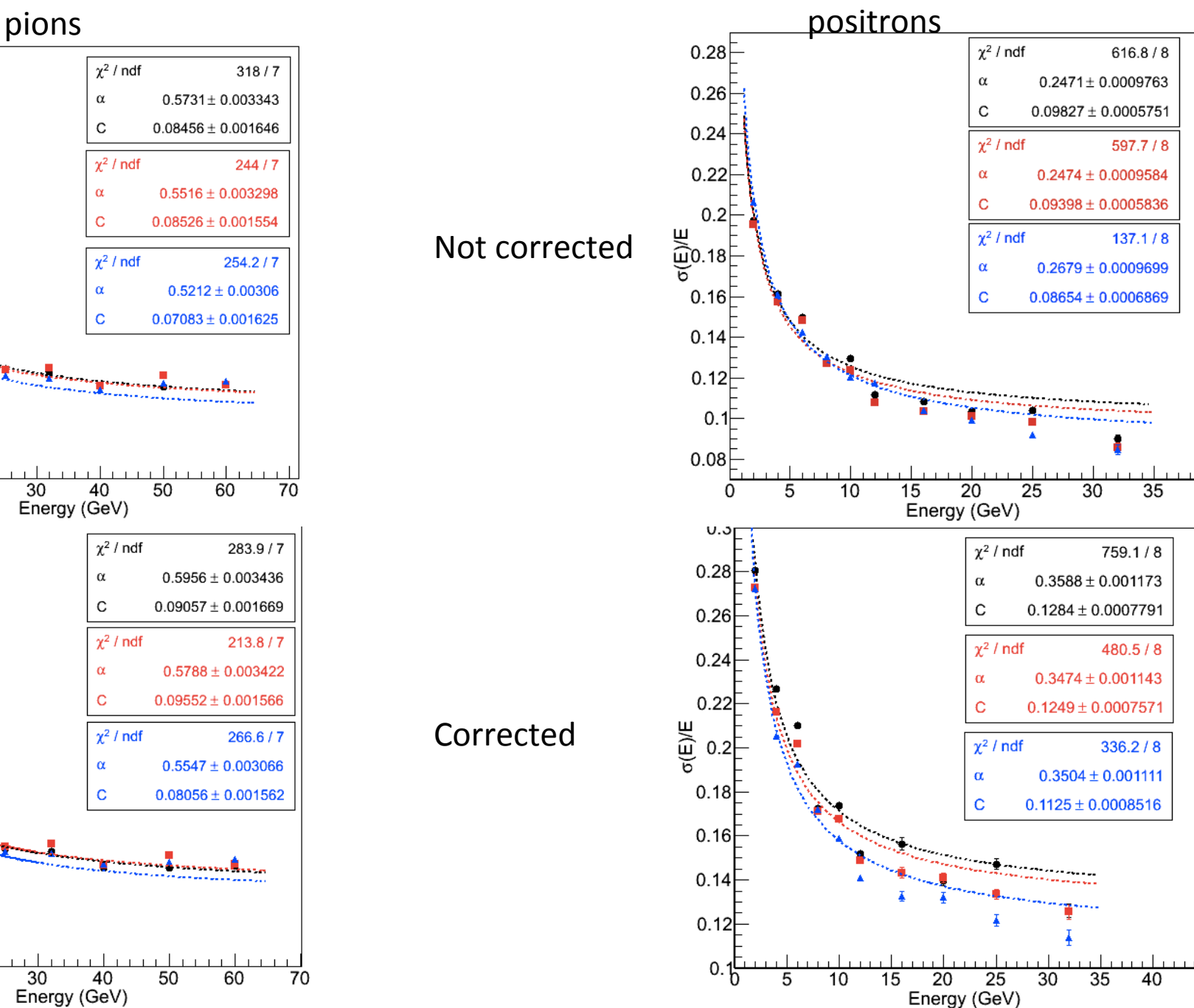